# **Flask-RESTy**

*Release 0.21.4*

**4Catalyzer**

**Sep 18, 2019**

# **CONTENTS**

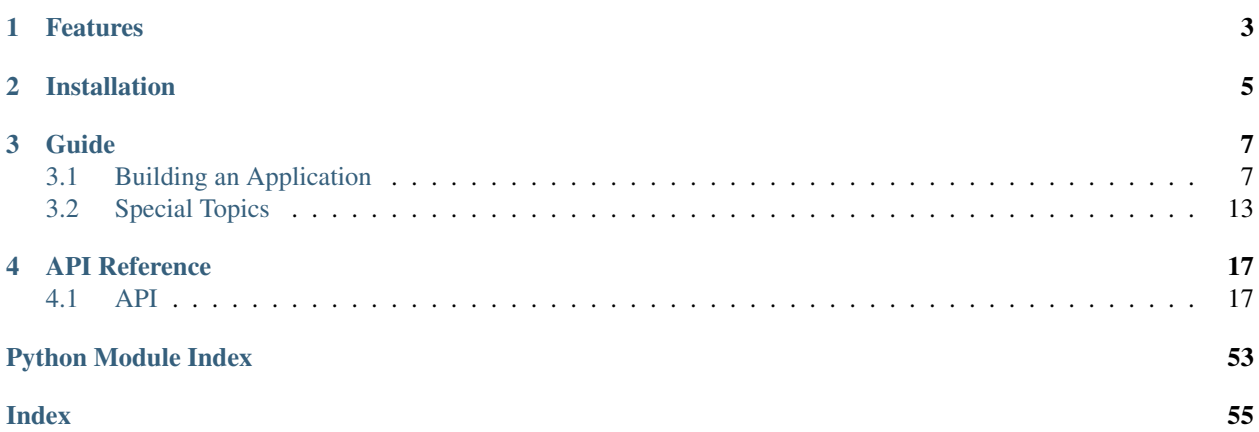

Flask-RESTy provides building blocks for creating REST APIs with [Flask](http://flask.pocoo.org/) , [SQLAlchemy,](https://www.sqlalchemy.org/) and [marshmallow.](https://marshmallow.readthedocs.io/)

```
from flask_resty import Api, GenericModelView
from .models import Widget
from .schemas import WidgetSchema
class WidgetViewBase(GenericModelView):
   model = Widget
    schema = WidgetSchema()
class WidgetListView(WidgetViewBase):
   def get(self):
        return self.list()
   def post(self):
        return self.create()
class WidgetView(WidgetViewBase):
   def get(self, id):
        return self.retrieve(id)
   def patch(self, id):
        return self.update(id, partial=True)
   def delete(self, id):
        return self.destroy(id)
api = Api(app, "/api")api.add_resource("/widgets", WidgetListView, WidgetView)
```
## **ONE**

## **FEATURES**

<span id="page-6-0"></span>Flask-RESty provides the following functionality out of the box:

- Class-based CRUD views
- Schema-based request validation and response formatting with [marshmallow](https://marshmallow.readthedocs.io/)
- JWT and JWK authentication, with base classes for implementing your own authentication policies
- Authorization
- Sorting and pagination
- Filtering

**TWO**

## **INSTALLATION**

<span id="page-8-0"></span>Flask-RESTy requires Python >= 3.6.

\$ pip install flask-resty

For JWT support:

\$ pip install flask-resty[jwt]

## **THREE**

## **GUIDE**

## <span id="page-10-1"></span><span id="page-10-0"></span>**3.1 Building an Application**

## **3.1.1 Project Structure**

When building applications with Flask-RESTy, we recommend starting with the following project structure.

```
example
 - \__init\__.py
  settings.py # App settings
    models.py # SQLAlchemy models
    schemas.py # marshmallow schemas
  - auth.py \overline{a} # Authn and authz classes
  views.py # View classes
  - routes.py # Route declarations
```
The *\_\_init\_\_.py* file initializes the [Flask](https://flask.palletsprojects.com/en/1.0.x/api/#flask.Flask) app and hooks up the routes.

```
# example/__init__.py
from flask import Flask
from . import settings
app = Flask(\underline{name})app.config.from_object(settings)
from . import routes # noqa: F401 isort:skip
```
Note:  $\#$  noqa: F401 isort:skip prevents Flake8 and isort from reporting a misplaced import.

## **3.1.2 Models**

Models are created using [Flask-SQLAlchemy](https://flask-sqlalchemy.palletsprojects.com) .

```
# example/models.py
import datetime as dt
from flask_sqlalchemy import SQLAlchemy
```
(continues on next page)

(continued from previous page)

```
from . import app
db = SQLAlchemy(app)
class Author(db.Model):
    __tablename__ = "example_authors"
   id = db.Column(db.Integer, primary_key=True)
   name = db.Column(db.Text, nullable=False)
   created_at = db.Column(
       db.DateTime, default=dt.datetime.utcnow, nullable=False
    )
class Book(db.Model):
   __tablename__ = "example_books"
   id = db.Column(db.Integer, primary_key=True)
   title = db.Column(db.Text, nullable=False)
   author_id = db.Column(db.Integer, db.ForeignKey(Author.id), nullable=False)
   author = db.relationship(Author, backref=db.backref("books"))
   published_at = db.Column(db.DateTime, nullable=False)
   created_at = db.Column(
        db.DateTime, default=dt.datetime.utcnow, nullable=False
    )
```
#### See also:

See the [Flask-SQLAlchemy documentation](https://flask-sqlalchemy.palletsprojects.com) for more information on defining models.

### **3.1.3 Schemas**

Schemas are used to validate request input and format response outputs.

```
# example/schemas.py
from marshmallow import Schema, fields
class AuthorSchema(Schema):
   id = fields.Int(dump_only=True)
   name = fields.String(required=True)
    created_at = fields.DateTime(dump_only=True)
class BookSchema(Schema):
   id = fields.Int(dump_only=True)
   title = fields.String(required=True)
   author_id = fields.Int(required=True)
   published_at = fields.DateTime(required=True)
    created_at = fields.DateTime(dump_only=True)
```
#### See also:

See the [marshmallow documentation](https://marshmallow.readthedocs.io) for more information on defining schemas.

## **3.1.4 Views**

Most view classes will extend  $f {last\_resty}$ . GenericModelView which provides standard CRUD behavior.

Typically, you will expose a model with a list endpoint (/api/authors/), and a detail endpoint (/api/  $authors / *i*d<sub>>).</sub>$  To keep your code DRY, we recommend using a common base class for both endpoints.

For example:

```
# example/views.py
from flask_resty import GenericModelView
from . import models, schemas
class AuthorViewBase(GenericModelView):
   model = models.Author
   schema = schemas.AuthorSchema()
    # authentication, authorization, pagination,
    # sorting, and filtering would also go here
```
The concrete view classes simply call the appropriate CRUD methods from  $\text{GenericModelView}$  $\text{GenericModelView}$  $\text{GenericModelView}$ .

```
class AuthorListView(AuthorViewBase):
    def get(self):
        return self.list()
    def post(self):
        return self.create()
class AuthorView(AuthorViewBase):
   def get(self, id):
        return self.retrieve(id)
    def patch(self, id):
        return self.update(id, partial=True)
    def delete(self, id):
        return self.destroy(id)
```
Note: Unimplemented HTTP methods will return 405 Method not allowed.

### **3.1.5 Pagination**

Add pagination to your list endpoints by setting the pagination attribute on the base class.

The following will allow clients to pass a page parameter in the query string, e.g. ?page=2.

```
class AuthorViewBase(GenericModelView):
   model = models.Author
   schema = schemas.AuthorSchema()
   pagination = PagePagination(page_size=10)
```
#### See also:

See the *[Pagination](#page-43-0)* section of the API docs for a listing of available pagination classes.

## **3.1.6 Sorting**

Add sorting to your list endpoints by setting the sorting attribute on the base class.

The following will allow clients to pass a sort parameter in the query string, e.g. ?sort=-created\_at.

```
class AuthorViewBase(GenericModelView):
   model = models.Author
   schema = schemas.AuthorSchema()
   pagination = PagePagination(page_size=10)
   sorting = Sorting("created_at", default="-created_at")
```
#### See also:

See the *[Sorting](#page-50-0)* section of the API docs for a listing of available sorting classes.

### **3.1.7 Filtering**

Add filtering to your list endpoints by setting the filtering attribute on the base class.

```
class BookViewBase(GenericModelView):
   model = models.Book
   schema = schemas.BookSchema()
   pagination = PagePagination(page_size=10)
   sorting = Sorting("published_at", default="-published_at")
    # An error is returned if author_id is omitted from the query string
   filtering = Filtering(author_id=ColumnFilter(operator.eq, required=True))
```
#### See also:

See the *[Filtering](#page-39-0)* section of the API docs for a listing of available filtering classes.

## **3.1.8 Authentication**

Add authentication by setting the authentication attribute on the base class. We'll use [NoOpAuthentication](#page-34-0) for this example. Flask-RESTy also includes a JwtAuthentication class for authenticating with [JSON Web Tokens](https://jwt.io/) .

```
class AuthorViewBase(GenericModelView):
   model = models.Author
   schema = schemas.AuthorSchema()
   authentication = NoOpAuthentication()
   pagination = PagePagination(page_size=10)
   sorting = Sorting("created_at", default="-created_at")
```
#### See also:

See the *[Authentication](#page-33-0)* section of the API docs for a listing of available authentication classes.

## **3.1.9 Authorization**

Add authorization by setting the authorization attribute on the base class. We'll use [NoOpAuthorization](#page-36-0) for this example. You will likely need to implement your own subclasses of [AuthorizationBase](#page-35-0) for your applications.

```
class AuthorViewBase(GenericModelView):
   model = models.Author
   schema = schemas.AuthorSchema()
   authentication = NoOpAuthentication()
   authorization = NoOpAuthorization()
   pagination = PagePagination(page_size=10)
   sorting = Sorting("created_at", default="-created_at")
```
See also:

See the *[Authorization](#page-35-1)* section of the API docs for a listing of available authorization classes.

### **3.1.10 Routes**

The routes. py file contains the  $Api$  instance with which we can connect our view classes to URL patterns.

```
# example/routes.py
from flask_resty import Api
from . import app, views
api = Api(app, prefix="/api")
api.add_resource("/authors/", views.AuthorListView, views.AuthorView)
api.add_resource("/books/", views.BookListView, views.BookView)
api.add_ping("/ping/")
```
## **3.1.11 Testing**

Flask-RESTy includes utilities for writing integration tests for your applications. Here's how you can use them with [pytest.](https://docs.pytest.org)

```
from unittest.mock import ANY
import pytest
from flask_resty.testing import ApiClient, assert_response, assert_shape
from . import app
@pytest.fixture(scope="session")
def db():
    app.config["SQLALCHEMY_DATABASE_URI"] = "sqlite:///:memory:"
   database = app.extensions["sqlalchemy"].db
    database.create_all()
```
(continues on next page)

**return** database

(continued from previous page)

```
@pytest.fixture(autouse=True)
def clean_tables(db):
    for table in reversed(db.metadata.sorted_tables):
        db.session.execute(table.delete())
   db.session.commit()
   yield
    db.session.rollback()
@pytest.fixture
def client(monkeypatch):
   monkeypatch.setattr(app, "testing", True)
   monkeypatch.setattr(app, "test_client_class", ApiClient)
    return app.test_client()
```
The first two fixtures ensure that we start with a clean database for each test. The third fixture constructs an [ApiClient](#page-55-0) for sending requests within our tests.

Let's test that we can create an author. Here we use  $assert\_response$  to check the status code of the response and [assert\\_shape](#page-55-2) to validate the shape of the response body.

```
def test_create_author(client):
   response = client.post("/authors/", data={"name": "Fred Brooks"})
   data = assert_response(response, 201)
   assert_shape(data, {"id": ANY, "name": "Fred Brooks", "created_at": ANY})
```
We can test both the response code and the data shape using a single call. The following snippet is equivalent to the above.

```
def test_create_author(client):
   response = client.post("/authors/", data={"name": "Fred Brooks"})
   data = assert_response(response, 201)
   assert_response(
       response, 201, {"id": ANY, "name": "Fred Brooks", "created_at": ANY}
   )
```
### **3.1.12 Running the Example Application**

To run the example application, clone the Flask-RESTy repo.

```
$ git clone https://github.com/4Catalyzer/flask-resty.git
$ cd flask-resty
```
Populate the database with some dummy data.

\$ python -m example.populate\_db

Then serve the app on localhost: 5000.

\$ FLASK\_APP=example FLASK\_ENV=development flask run

You can make requests using the [httpie](https://httpie.org/) utility.

\$ pip install httpie

```
$ http ":5000/api/books/?author_id=2"
HTTP/1.0 200 OK
Content-Length: 474
Content-Type: application/json
Date: Sun, 16 Jun 2019 01:39:04 GMT
Server: Werkzeug/0.14.1 Python/3.7.3
{
    "data": [
        {
            "author_id": 2,
            "created_at": "2019-06-16T01:09:33.450768",
            "id": 2,
            "published_at": "2013-11-05T00:00:00",
            "title": "The Design of Everyday Things"
        },
        {
            "author_id": 2,
            "created_at": "2019-06-16T01:09:33.450900",
            "id": 3,
            "published_at": "2010-10-29T00:00:00",
            "title": "Living With Complexity"
        }
    ],
    "meta": {
        "has_next_page": false
    }
}
```
The naive datetimes in the response are only because the example uses SQLite. A real application would use a timezone-aware datetime column in the database, and would have a UTC offset in the response.

## <span id="page-16-0"></span>**3.2 Special Topics**

### **3.2.1 Customizing CRUD behavior**

You can customize how your model objects are created, updated, and deleted by overriding the (create|update|delete)\_item and (create|update|delete)\_item\_raw hooks on [ModelView](#page-27-0).

For example if you want to soft-delete models by setting the deleted\_at column, you can override delete\_item and delete\_item\_raw.

```
class SoftDeleteMixin(ModelView):
   def delete_item(self, item):
       if item.deleted_at:
            flask.abort(404)
        super().delete_item(item)
   def delete_item_raw(self, item):
        item.deleted_at = datetime.datetime.now(timezone.utc)
```
## **3.2.2 Usage with marshmallow-sqlalchemy**

Schemas may be generated with [marshmallow-sqlalchemy](https://marshmallow-sqlalchemy.readthedocs.io/) . You may generate schemas from your models using TableSchema. Do not use ModelSchema.

```
from marshmallow_sqlalchemy import TableSchema
from . import models
class AuthorSchema(TableSchema):
   class Meta:
       table = models.Author.__table__
```
You may also use the field\_for helper.

```
from marshmallow import Schema
from marshmallow_sqlalchemy import field_for
from . import models
class BookSchema(Schema):
   id = field_for(models.Book, "id")
   author_id = field_for(models.Book, "author_id", required=True)
   published_at = field_for(models.Book, "published_at", required=True)
   created_at = field_for(models.Book, "created_at", dump_only=True)
```
### **3.2.3 Filter-only Fields**

If you have a field that should only be used for filtering, you can set both load\_only and dump\_only to [True](https://docs.python.org/3/library/constants.html#True) on the schema field.

```
class SoftDeletedObjectSchema(Schema):
    # Only used for filtering
   is_deleted = fields.Boolean(load_only=True, dump_only=True)
```
Filter-only fields will be validated when used as a filter but will not be returned in the response body.

## **3.2.4 Recommendations for Larger Applications**

Todo: Subpackages

## **3.2.5 Loading Related Data**

Todo: Document Related

## **3.2.6 Pre-fetching Data**

Todo: Document base\_query\_options and Schema.get\_query\_options

## **FOUR**

## **API REFERENCE**

## <span id="page-20-5"></span><span id="page-20-1"></span><span id="page-20-0"></span>**4.1 API**

## **4.1.1 Router**

### <span id="page-20-2"></span>**class** flask\_resty.**Api**(*app=None*, *prefix="*)

The Api object controls the Flask-RESTy extension.

This can either be bound to an individual Flask application passed in at initialization, or to multiple applications via init  $app()$ .

After initializing an application, use this object to register resources with  $add\_resource()$ , either to the bound application by default or to an explicitly-specified application object via the app keyword argument. Use [add\\_ping\(\)](#page-21-0) to add a ping endpoint for health checks.

Once registered, Flask-RESTy will convert all HTTP errors thrown by the application to JSON.

By default your API will be rooted at '/'. Pass prefix to specify a custom root.

### Parameters

- **app** ([flask.Flask](https://flask.palletsprojects.com/en/1.0.x/api/#flask.Flask)) The Flask application object.
- $\mathbf{prefix}(str)$  $\mathbf{prefix}(str)$  $\mathbf{prefix}(str)$  The API path prefix.

### <span id="page-20-3"></span>**init\_app**(*app*)

Initialize an application for use with Flask-RESTy.

Parameters app ([flask.Flask](https://flask.palletsprojects.com/en/1.0.x/api/#flask.Flask)) – The Flask application object.

- <span id="page-20-4"></span>**add\_resource**(*base\_rule*, *base\_view*, *alternate\_view=None*, *\**, *alternate\_rule=None*, *id\_rule=None*, *app=None*)
	- Add a REST resource.

- **base\_rule** ([str](https://docs.python.org/3/library/stdtypes.html#str)) The URL rule for the resource. This will be prefixed by the API prefix.
- **base\_view** ([ApiView](#page-21-1)) Class-based view for the resource.
- **alternate\_view** ([ApiView](#page-21-1)) If specified, an alternate class-based view for the resource. Usually, this will be a detail view, when the base view is a list view.
- **alternate\_rule** ([str](https://docs.python.org/3/library/stdtypes.html#str) or [None](https://docs.python.org/3/library/constants.html#None)) If specified, the URL rule for the alternate view. This will be prefixed by the API prefix. This is mutually exclusive with id\_rule, and must not be specified if alternate\_view is not specified.
- <span id="page-21-5"></span>• **id rule** ([str](https://docs.python.org/3/library/stdtypes.html#str) or [None](https://docs.python.org/3/library/constants.html#None)) – If specified, a suffix to append to base rule to get the alternate view URL rule. If alternate\_view is specified, and alternate\_rule is not, then this defaults to '<id>'. This is mutually exclusive with alternate rule, and must not be specified if alternate\_view is not specified.
- **app** ([flask.Flask](https://flask.palletsprojects.com/en/1.0.x/api/#flask.Flask)) If specified, the application to which to add the route(s). Otherwise, this will be the bound application, if present.

Raises **[AssertionError](https://docs.python.org/3/library/exceptions.html#AssertionError)** – If no Flask application is bound or specified.

<span id="page-21-0"></span>**add\_ping**(*rule*, *\**, *status\_code=200*, *app=None*) Add a ping route.

#### Parameters

- **rule** ([str](https://docs.python.org/3/library/stdtypes.html#str)) The URL rule. This will not use the API prefix, as the ping endpoint is not really part of the API.
- **status\_code** ([int](https://docs.python.org/3/library/functions.html#int)) The ping response status code. The default is 200 rather than the more correct 204 because many health checks look for 200s.
- **app** (flask, Flask) If specified, the application to which to add the route. Otherwise, this will be the bound application, if present.

Raises **[AssertionError](https://docs.python.org/3/library/exceptions.html#AssertionError)** – If no Flask application is bound or specified.

### **4.1.2 Views**

#### <span id="page-21-1"></span>**class** flask\_resty.**ApiView**

Base class for views that expose API endpoints.

[ApiView](#page-21-1) extends [flask.views.MethodView](https://flask.palletsprojects.com/en/1.0.x/api/#flask.views.MethodView) exposes functionality to deserialize request bodies and serialize response bodies according to standard API semantics.

#### <span id="page-21-2"></span>**schema = None**

The marshmallow. Schema for serialization and deserialization.

#### <span id="page-21-3"></span>**id\_fields = ('id',)**

The identifying fields for the model.

#### <span id="page-21-4"></span>**args\_schema = None**

The marshmallow. Schema for deserializing the query params in the flask. Request.args.

- **authentication = <flask\_resty.authentication.NoOpAuthentication object>** The authentication component. See [AuthenticationBase](#page-33-1).
- **authorization = <flask\_resty.authorization.NoOpAuthorization object>** The authorization component. See [AuthorizationBase](#page-35-0).

#### **dispatch\_request**(*\*args*, *\*\*kwargs*)

Handle an incoming request.

By default, this checks request-level authentication and authorization before calling the upstream request handler.

#### **serialize**(*item*, *\*\*kwargs*)

Dump an item using the [serializer](#page-22-0).

This doesn't technically serialize the item; it instead uses marshmallow to dump the item into a native Python data type. The actual serialization is done in [make\\_response](#page-22-1).

Any provided  $\star\star$ kwargs will be passed to marshmallow. Schema.dump().

<span id="page-22-2"></span>**Parameters item** ([object](https://docs.python.org/3/library/functions.html#object)) – The object to serialize

Returns The serialized object

Return type [dict](https://docs.python.org/3/library/stdtypes.html#dict)

#### <span id="page-22-0"></span>**serializer**

The [marshmallow.Schema](https://marshmallow.readthedocs.io/en/latest/api_reference.html#marshmallow.Schema) for serialization.

By default, this is  $ApiV$ iew. schema. This can be overridden to use a different schema for serialization.

#### **make\_items\_response**(*items*, *\*args*)

Build a response for a sequence of multiple items.

This serializes the items, then builds an response with the list of serialized items as its data.

This is useful when returning a list of items.

The response will have the items available as the items attribute.

**Parameters items**  $(llist)$  $(llist)$  $(llist)$  – The objects to serialize into the response body.

Returns The HTTP response

Return type flask. Response

#### **make\_item\_response**(*item*, *\*args*)

Build a response for a single item.

This serializes the item, then builds an response with the serialized item as its data.

The response will have the item available as the item attribute.

Parameters item ([object](https://docs.python.org/3/library/functions.html#object)) – The object to serialize into the response body.

Returns The HTTP response

Return type flask. Response

#### **set\_item\_response\_meta**(*item*)

Hook for setting additional metadata for an item.

This should call meta.update\_response\_meta to set any metadata values to add to the response.

**Parameters item** ([object](https://docs.python.org/3/library/functions.html#object)) – The object for which to generate metadata.

Returns

#### <span id="page-22-1"></span>**make\_response**(*data*, *\*args*, *\*\*kwargs*)

Build a response for arbitrary dumped data.

This builds the response body given the data and any metadata from the request context. It then serializes the response.

Returns The HTTP response

Return type flask. Response

#### **render\_response\_body**(*data*, *response\_meta*)

Render the response data and metadata into a body.

This is the final step of building the response payload before serialization.

By default, this builds a dictionary with a data item for the response data and a meta item for the response metadata, if any.

#### <span id="page-23-0"></span>**make\_raw\_response**(*\*args*, *\*\*kwargs*)

Convenience method for creating a flask. Response.

Any supplied keyword arguments are defined as attributes on the response object itself.

Returns The HTTP response

Return type flask. Response

#### **make\_empty\_response**(*\*\*kwargs*)

Build an empty response.

This response has a status code of 204 and an empty body.

Returns The HTTP response

Return type flask. Response

#### **make\_created\_response**(*item*)

Build a response for a newly created item.

This response will be for the item data and will have a status code of 201. It will include a Location header with the canonical URL of the created item, if available.

**Parameters item** ([object](https://docs.python.org/3/library/functions.html#object)) – The created item.

Returns The HTTP response

Return type flask. Response

### **make\_updated\_response**(*item*, *\**, *return\_content=False*)

Build a response for an updated item.

This will either be an empty response or the response with the item data. The empty response will also have an item attribute.

#### Parameters

- **item**  $(object)$  $(object)$  $(object)$  The updated item.
- **return\_content** (boolean) Whether to include the content with the values of the updated item in the response.

Returns The HTTP response

Return type flask. Response

#### **make\_deleted\_response**(*item*)

Build a response for a deleted item.

By default, this will be an empty response. The empty response will have the item attribute as with an item response.

Parameters item ([object](https://docs.python.org/3/library/functions.html#object)) - The deleted item.

Returns The HTTP response

Return type flask. Response

#### **get\_location**(*item*)

Get the canonical URL for an item.

Override this to return None if no such URL is available.

Parameters item ([object](https://docs.python.org/3/library/functions.html#object)) – The item.

Returns The canonical URL for item.

Return type [str](https://docs.python.org/3/library/stdtypes.html#str)

<span id="page-24-5"></span>**get\_request\_data**(*\*\*kwargs*)

Deserialize and load data from the body of the current request.

By default, this will look for the value under the data key in a JSON request body.

Returns The deserialized request data

Return type [dict](https://docs.python.org/3/library/stdtypes.html#dict)

<span id="page-24-1"></span>**parse\_request\_data**()

Deserialize the data for the current request.

This will deserialize the request data from the request body into a native Python object that can be loaded by marshmallow.

Returns The deserialized request data.

<span id="page-24-3"></span>**deserialize**(*data\_raw*, *\**, *expected\_id=None*, *\*\*kwargs*)

Load data using the [deserializer](#page-24-0).

This doesn't technically deserialize the data; it instead uses marshmallow to load and validate the data. The actual deserialization happens in [parse\\_request\\_data](#page-24-1).

Any provided \*\*kwargs will be passed to marshmallow. Schema.load().

**Parameters** 

- **data** raw The request data to load.
- **expected\_id** The expected ID in the request data. See [validate\\_request\\_id](#page-24-2).

Returns The deserialized data

Return type [dict](https://docs.python.org/3/library/stdtypes.html#dict)

#### <span id="page-24-0"></span>**deserializer**

{

}

The marshmallow. Schema for serialization.

By default, this is  $ApiV$ iew. schema. This can be overridden to use a different schema for deserialization.

#### <span id="page-24-4"></span>**format\_validation\_error**(*error*)

Convert a marshmallow validation error to a serializable form.

This converts a marshmallow validation error to a standard serializable representation. By default, it converts errors into a dictionary of the form:

```
"code": "invalid_data",
"detail": "<error message>",
"source": {
    "pointer": "/data/<field name>"
}
```
Parameters **error** – The marshmallow validation error.

Returns The formatted validation error.

<span id="page-24-2"></span>Return type [dict](https://docs.python.org/3/library/stdtypes.html#dict)

#### <span id="page-25-1"></span>**validate\_request\_id**(*data*, *expected\_id*)

Check that the request data has the expected ID.

This is generally used to assert that update operations include the correct item ID and that create operations do not include an ID.

This works in one of three modes:: - If expected\_id is None, do no checking - If expected\_id is False, check that no ID is provided - Otherwise, check that data has the expected ID

#### Parameters

• **data** – The request data.

• **expected\_id** – The ID or ID tuple, or False, or None.

Raises **[ApiError](#page-53-0)** – If the necessary IDs are not present and correct

#### <span id="page-25-0"></span>**get\_data\_id**(*data*)

Get the ID as a scalar or tuple from request data.

The ID will be a scalar if  $id_f$ ields contains a single field or a tuple if it contains multiple.

Returns The ID scalar or tuple.

#### **property request\_args**

The query arguments for the current request.

This uses  $\arg s$  schema to load the current query args. This value is cached per request, and will be computed the first time it is called for any request.

Returns The query arguments.

Return type [dict](https://docs.python.org/3/library/stdtypes.html#dict)

#### **deserialize\_args**(*data\_raw*, *\*\*kwargs*)

Load parsed query arg data using [args\\_schema](#page-21-4).

As with [deserialize](#page-24-3), contra the name, this handles loading with a schema rather than deserialization per se.

#### Parameters

- **data\_raw**  $(dict)$  $(dict)$  $(dict)$  The raw query data.
- **kwargs** ([dict](https://docs.python.org/3/library/stdtypes.html#dict)) Additional keyword arguments for [marshmallow.Schema.load](https://marshmallow.readthedocs.io/en/latest/api_reference.html#marshmallow.Schema.load).

Returns The deserialized data

Return type [object](https://docs.python.org/3/library/functions.html#object)

#### **format\_parameter\_validation\_error**(*message*, *parameter*)

Convert a parameter validation error to a serializable form.

This closely follows [format\\_validation\\_error](#page-24-4), but produces error dictionaries of the form:

```
{
    "code": "invalid_parameter",
    "detail": "<error message>",
    "source": {
        "parameter": "<parameter name>"
    }
}
```
#### Parameters

• **message** ([str](https://docs.python.org/3/library/stdtypes.html#str)) – The validation error message.

• **parameter**  $(str)$  $(str)$  $(str)$  – The query parameter name.

<span id="page-26-2"></span>Returns The formatted parameter validation error

Return type [dict](https://docs.python.org/3/library/stdtypes.html#dict)

```
get_id_dict(id)
```
Convert an ID from  $get\_data\_id$  to dictionary form.

This converts an ID from  $get\_data\_id$  into a dictionary where each ID value is keyed by the corresponding ID field name.

Parameters id – An ID from [get\\_id\\_dict](#page-26-1)

Type [str](https://docs.python.org/3/library/stdtypes.html#str) or [tuple](https://docs.python.org/3/library/stdtypes.html#tuple)

Returns A mapping from ID field names to ID field values

Return type [dict](https://docs.python.org/3/library/stdtypes.html#dict)

#### <span id="page-26-0"></span>**class** flask\_resty.**GenericModelView**

Base class for API views implementing CRUD methods.

[GenericModelView](#page-26-0) provides basic implementations of the standard CRUD HTTP methods using the meth-ods implemented in [ModelView](#page-27-0).

In simple APIs, most view classes will extend [GenericModelView](#page-26-0), and will declare methods that immediately call the methods here.

```
class WidgetViewBase(GenericModelView):
    model = models.Widget
    schema = models.WidgetSchema()
class WidgetListView(WidgetViewBase):
    def get(self):
        return self.list()
    def post(self):
        return self.create()
class WidgetView(WidgetViewBase):
    def get(self, id):
        return self.retrieve(id)
    def patch(self, id):
        return self.update(id, partial=True)
    def delete(self, id):
        return self.destroy(id)
```
To extend or otherwise customize the behavior of the methods here, override the methods in MethodView.

**list**()

Return a list of items.

This is the standard GET handler on a list view.

Returns An HTTP 200 response.

Return type flask. Response

## <span id="page-27-1"></span>**retrieve**(*id*, *\**, *create\_missing=False*)

Retrieve an item by ID.

This is the standard GET handler on a detail view.

#### Parameters

• **id** – The item ID.

• **create\_missing** ([bool](https://docs.python.org/3/library/functions.html#bool)) – If set, create the item if it is not found.

Returns An HTTP 200 response.

#### Return type flask. Response

```
create(*, allow_client_id=False)
```
Create a new item using the request data.

This is the standard POST handler on a list view.

**Parameters allow\_client\_id** ( $boo1$ ) – If set, allow the client to specify ID fields for the item.

Returns An HTTP 201 response.

Return type flask. Response

**update**(*id*, *\**, *with\_for\_update=False*, *create\_missing=False*, *partial=False*, *return\_content=False*) Update the item for the specified ID with the request data.

This is the standard PUT handler on a detail view if partial is not set, or the standard PATCH handler if partial is set.

#### Parameters

- **id** The item ID.
- **create\_missing** ([bool](https://docs.python.org/3/library/functions.html#bool)) If set, create the item if it is not found. This gives this method upsert-like semantics.
- **partial** ([bool](https://docs.python.org/3/library/functions.html#bool)) If set, perform a partial update for the item, ignoring fields marked required on deserializer.
- **return** content  $(b \circ \circ l)$  If set, return an HTTP 200 response with the updated item. Otherwise, return an empty HTTP 204 response.

Returns An HTTP 200 or 204 response.

#### Return type flask. Response

#### **destroy**(*id*)

Delete the item for the specified ID.

Parameters **id** – The item ID.

Returns An HTTP 201 response.

Return type flask. Response

#### <span id="page-27-0"></span>**class** flask\_resty.**ModelView**

Base class for API views tied to SQLAlchemy models.

[ModelView](#page-27-0) implements additional methods on top of those provided by [ApiView](#page-21-1) to interact with SQLAlchemy models.

<span id="page-28-6"></span>The functionality in this class largely ties together the authorization and the model. It provides for access to the model query as appropriately filtered for authorized rows, and provides methods to create or update model instances from request data with authorization checks.

It also provides functionality to apply filtering, sorting, and pagination when getting lists of items, and for resolving related items when deserializing request data.

#### <span id="page-28-5"></span>**model = None**

A declarative SQLAlchemy model.

```
filtering = None
```
An instance of filtering. Filtering.

```
sorting = None
```
An instance of sorting.SortingBase.

```
pagination = None
```
An instance of pagination.PaginationBase.

```
related = None
```
An instance of related. Related.

#### **session**

Convenience property for the current SQLAlchemy session.

#### **query\_raw**

The raw SQLAlchemy query for the view.

This is the base query, without authorization filters or query options. By default, this is the query property on the model class. This can be overridden to remove filters attached to that query.

#### <span id="page-28-2"></span>**query**

The SQLAlchemy query for the view.

Override this to customize the query to fetch items in this view.

By default, this applies the filter from the view's authorization and the query options from [base\\_query\\_options](#page-28-0) and [query\\_options](#page-28-1).

#### <span id="page-28-0"></span>**base\_query\_options = ()**

Base query options to apply before [query\\_options](#page-28-1).

Set this on a base class to define base query options for its subclasses, while still allowing those subclasses to define their own additional query options via query options.

For example, set this to (raiseload('\*', sql\_only=True),) to prevent all implicit SQLemitting relationship loading, and force all relationship loading to be explicitly defined via [query\\_options](#page-28-1).

#### <span id="page-28-1"></span>**query\_options**

Options to apply to the query for the view.

Set this to configure relationship and column loading.

By default, this calls the get\_query\_options method on the serializer with a Load object bound to the model, if that serializer method exists.

Returns A sequence of query options.

#### Return type [tuple](https://docs.python.org/3/library/stdtypes.html#tuple)

#### **get\_list**()

Retrieve a list of items.

This takes the output of get list query and applies pagination.

<span id="page-29-2"></span>Returns The list of items.

Return type [list](https://docs.python.org/3/library/stdtypes.html#list)

<span id="page-29-0"></span>**get\_list\_query**()

Build the query to retrieve a filtered and sorted list of items.

Returns The list query.

Return type [sqlalchemy.orm.query.Query](https://docs.sqlalchemy.org/en/13/orm/query.html#sqlalchemy.orm.query.Query)

**filter\_list\_query**(*query*)

Apply filtering as specified to the provided [query](#page-28-2).

Param A SQL query

Type [sqlalchemy.orm.query.Query](https://docs.sqlalchemy.org/en/13/orm/query.html#sqlalchemy.orm.query.Query)

Returns The filtered query

Return type [sqlalchemy.orm.query.Query](https://docs.sqlalchemy.org/en/13/orm/query.html#sqlalchemy.orm.query.Query)

#### **sort\_list\_query**(*query*)

Apply sorting as specified to the provided [query](#page-28-2).

Param A SQL query

Type [sqlalchemy.orm.query.Query](https://docs.sqlalchemy.org/en/13/orm/query.html#sqlalchemy.orm.query.Query)

Returns The sorted query

Return type [sqlalchemy.orm.query.Query](https://docs.sqlalchemy.org/en/13/orm/query.html#sqlalchemy.orm.query.Query)

#### **paginate\_list\_query**(*query*)

Retrieve the requested page from [query](#page-28-2).

If  $p$ agination is configured, this will retrieve the page as specified by the request and the [pagination](#page-28-3) configuration. Otherwise, this will retrieve all items from the query.

Param A SQL query

Type [sqlalchemy.orm.query.Query](https://docs.sqlalchemy.org/en/13/orm/query.html#sqlalchemy.orm.query.Query)

Returns The paginated query

Return type [sqlalchemy.orm.query.Query](https://docs.sqlalchemy.org/en/13/orm/query.html#sqlalchemy.orm.query.Query)

#### **get\_item\_or\_404**(*id*, *\*\*kwargs*)

Get an item by ID; raise a 404 if it not found.

This will get an item by ID per  $get\_item$  below. If no item is found, it will rethrow the NoResultFound exception as an HTTP 404.

#### Parameters **id** – The item ID.

Returns The item corresponding to the ID.

Return type [object](https://docs.python.org/3/library/functions.html#object)

<span id="page-29-1"></span>**get\_item**(*id*, *\**, *with\_for\_update=False*, *create\_missing=False*, *will\_update\_item=False*) Get an item by ID.

The ID should be the scalar ID value if id\_fields specifies a single field. Otherwise, it should be a tuple of each ID field value, corresponding to the elements of id\_fields.

#### **Parameters**

• **id** – The item ID.

- <span id="page-30-2"></span>• with for update  $(b \circ \circ l)$  – If set, lock the item row for updating using FOR UPDATE.
- **create\_missing** ([bool](https://docs.python.org/3/library/functions.html#bool)) If set, create the item using [create\\_missing\\_item](#page-30-0) if it is not found.
- **will update item**  $(boo1)$  If set, and an item is created per create missing above, add it to the session so it can be saved.

Returns The item corresponding to the ID.

Return type [object](https://docs.python.org/3/library/functions.html#object)

```
deserialize(data_raw, **kwargs)
```
Load data using the deserializer.

In addition to the functionality of  $ApiV$ iew. deserialize(), this will resolve related items using the configured [related](#page-28-4).

**resolve\_related**(*data*)

Resolve all [related](#page-28-4) fields per related.

Parameters data ([object](https://docs.python.org/3/library/functions.html#object)) – A deserialized object

Returns The object with related fields resolved

Return type [object](https://docs.python.org/3/library/functions.html#object)

#### **resolve\_related\_item**(*data*, *\*\*kwargs*)

Retrieve the related item corresponding to the provided data stub.

This is used by [Related](#page-37-0) when this view is set for a field.

**Parameters data**  $(dict)$  $(dict)$  $(dict)$  – Stub item data with ID fields.

Returns The item corresponding to the ID in the data.

Return type [object](https://docs.python.org/3/library/functions.html#object)

#### **resolve\_related\_id**(*id*, *\*\*kwargs*)

Retrieve the related item corresponding to the provided ID.

This is used by [Related](#page-37-0) when a field is specified as a [RelatedId](#page-38-0).

Parameters **id** – The item ID.

Returns The item corresponding to the ID.

Return type [object](https://docs.python.org/3/library/functions.html#object)

#### <span id="page-30-0"></span>**create\_missing\_item**(*id*)

Create an item that corresponds to the provided ID.

This is used by  $get\_item$  when create\_missing is set.

Override this to configure the creation of missing items.

Parameters **id** – The item ID.

Returns A newly created item corresponding to the ID.

Return type [object](https://docs.python.org/3/library/functions.html#object)

#### <span id="page-30-1"></span>**create\_item**(*data*)

Create an item using the provided data.

This will invoke authorize\_create\_item on the created item.

<span id="page-31-2"></span>Override this to configure the creation of items, e.g. by adding additional entries to data.

**Parameters data**  $(dict)$  $(dict)$  $(dict)$  – The deserialized data.

Returns The newly created item.

Return type [object](https://docs.python.org/3/library/functions.html#object)

#### **create\_item\_raw**(*data*)

As with [create\\_item](#page-30-1), but without the authorization check.

This is used by  $\text{create}\_\text{item}$ , which then applies the authorization check.

Override this instead of  $create\_item$  when applying other modifications to the item that should take place before running the authorization check.

**Parameters data**  $(dict)$  $(dict)$  $(dict)$  – The deserialized data.

Returns The newly created item.

Return type [object](https://docs.python.org/3/library/functions.html#object)

#### <span id="page-31-0"></span>**add\_item**(*item*)

Add an item to the current session.

This will invoke authorize\_save\_item on the item to add.

Parameters item ([object](https://docs.python.org/3/library/functions.html#object)) – The item to add.

#### **add\_item\_raw**(*item*)

As with  $add$  item, but without the authorization check.

This is used by  $add\_item$ , which then applies the authorization check.

Parameters item ([object](https://docs.python.org/3/library/functions.html#object)) – The item to add.

#### **create\_and\_add\_item**(*data*)

Create an item using the provided data, then add it to the session.

This uses create item and add item. Correspondingly, it will invoke both authorize\_create\_item and authorize\_save\_item on the item.

**Parameters data**  $(dict)$  $(dict)$  $(dict)$  – The deserialized data.

Returns The created and added item.

Return type [object](https://docs.python.org/3/library/functions.html#object)

#### <span id="page-31-1"></span>**update\_item**(*item*, *data*)

Update an existing item with the provided data.

This will invoke authorize update item using the provided item and data before updating the item, then authorize\_save\_item on the updated item afterward.

Override this to configure the updating of items, e.g. by adding additional entries to data.

#### Parameters

- **item** ([object](https://docs.python.org/3/library/functions.html#object)) The item to update.
- **data** ([dict](https://docs.python.org/3/library/stdtypes.html#dict)) The deserialized data.

Returns The newly updated item.

Return type [object](https://docs.python.org/3/library/functions.html#object)

#### <span id="page-32-4"></span>**update\_item\_raw**(*item*, *data*)

As with update item, but without the authorization checks.

Override this instead of  $update\_item$  when applying other modifications to the item that should take place before and after the authorization checks in the above.

#### Parameters

- $\cdot$  **item** ([object](https://docs.python.org/3/library/functions.html#object)) The item to update.
- $\bullet$  **data** ([dict](https://docs.python.org/3/library/stdtypes.html#dict)) The deserialized data.

Returns The newly updated item.

#### Return type [object](https://docs.python.org/3/library/functions.html#object)

#### <span id="page-32-0"></span>**delete\_item**(*item*)

Delete an existing item.

This will run authorize\_delete\_item on the item before deleting it.

**Parameters**  $item (object)$  $item (object)$  $item (object)$  **– The item to delete.** 

Returns The deleted item.

Return type [object](https://docs.python.org/3/library/functions.html#object)

#### **delete\_item\_raw**(*item*)

As with [delete\\_item](#page-32-0), but without the authorization check.

Override this to customize the delete behavior, e.g. by replacing the delete action with an update to mark the item deleted.

**Parameters item**  $(\text{object})$  $(\text{object})$  $(\text{object})$  – The item to delete.

#### <span id="page-32-2"></span>**flush**(*objects=None*)

Flush pending changes to the database.

This will check database level invariants, and will throw exceptions as with  $commit$  if any invariant violations are found.

It's a common pattern to call  $flyth$  then make external API calls, then call  $committ$  $committ$ . The  $flush$  call will do a preliminary check on database-level invariants, making it less likely that the  $commit$  operation will fail, and reducing the risk of the external systems being left in an inconsistent state.

Parameters **objects** – If specified, the specific objects to flush. Otherwise, all pending changes will be flushed.

#### Returns

#### <span id="page-32-1"></span>**commit**()

Commit changes to the database.

Any integrity errors that arise will be passed to  $resolve\_integrity\_error$ , which is expected to convert integrity errors corresponding to cross-row database-level invariant violations to HTTP 409 responses.

Raises [ApiError](#page-53-0) if the commit fails with integrity errors arising from foreign key or unique constraint violations.

#### <span id="page-32-3"></span>**resolve\_integrity\_error**(*error*)

Convert integrity errors to HTTP error responses as appropriate.

Certain kinds of database integrity errors cannot easily be caught by schema validation. These errors include violations of unique constraints and of foreign key constraints. While it's sometimes possible to <span id="page-33-3"></span>check for those in application code, it's often best to let the database handle those. This will then convert those integrity errors to HTTP 409 responses.

On PostgreSQL, this uses additional integrity error details to not convert NOT NULL violations and CHECK constraint violations to HTTP 409 responses, as such checks should be done in the schema.

Returns The resolved error.

Return type [Exception](https://docs.python.org/3/library/exceptions.html#Exception)

#### **set\_item\_response\_meta**(*item*)

Set the appropriate response metadata for the response item.

By default, this adds the item metadata from the pagination component.

**Parameters item**  $(object)$  $(object)$  $(object)$  – The item in the response.

#### **set\_item\_response\_meta\_pagination**(*item*)

Set pagination metadata for the response item.

This uses the configured pagination component to set pagination metadata for the response item.

Parameters item ([object](https://docs.python.org/3/library/functions.html#object)) – The item in the response.

```
flask_resty.get_item_or_404(func=None, **decorator_kwargs)
```
Make a view method receive an item rather than the item's ID.

This decorator takes the ID fields per id\_fields on the view class, then uses them to fetch the corresponding item using the get item or  $404$  on the view class.

This function can be used directly as a decorator, or it can be called with keyword arguments and then used to decorate a method to pass those arguments to  $get\_item\_or\_404$ :

```
class MyView(ModelView):
   @get_item_or_404
   def get(self, item):
       pass
    @get_item_or_404(with_for_update=True)
    def put(self, item):
        pass
```
Parameters func (function or [None](https://docs.python.org/3/library/constants.html#None)) - The function to decorate

Returns The decorated function or a decorator factory

Return type function

### <span id="page-33-0"></span>**4.1.3 Authentication**

#### <span id="page-33-1"></span>**class** flask\_resty.**AuthenticationBase**

Base class for API authentication components.

Authentication components are responsible for extracting the request credentials, if any. They should raise a 401 if the credentials are invalid, but should provide [None](https://docs.python.org/3/library/constants.html#None) for unauthenticated users.

Flask-RESTy provides an implementation using [JSON Web Tokens](https://jwt.io/) but you can use any authentication compo-nent by extending [AuthenticationBase](#page-33-1) and implementing [get\\_request\\_credentials\(\)](#page-34-1).

```
authenticate_request()
```
Store the request credentials in the [flask.ctx.AppContext](https://flask.palletsprojects.com/en/1.0.x/api/#flask.ctx.AppContext).

<span id="page-34-2"></span>Warning: No validation is performed by Flask-RESTy. It is up to the implementor to validate the request in [get\\_request\\_credentials\(\)](#page-34-1).

#### <span id="page-34-1"></span>**get\_request\_credentials**()

Get the credentials for the current request.

Typically this is done by inspecting flask.request.

Warning: Implementing classes must raise an exception on authentication failure. A 401 Unauthorized [ApiError](#page-53-0) is recommended.

Returns The credentials for the current request.

#### <span id="page-34-0"></span>**class** flask\_resty.**NoOpAuthentication**

An authentication component that provides no credentials.

#### **class** flask\_resty.**HeaderAuthenticationBase**

Base class for header authentication components.

These authentication components get their credentials from the Authorization request header. The Authorization header has the form:

Authorization: <scheme> <token>

This class also supports fallback to a query parameter, for cases where API clients cannot set headers.

#### **header\_scheme = 'Bearer'**

Corresponds to the <scheme> in the Authorization request header.

#### **credentials\_arg = None**

A fallback query parameter. The value of this query parameter will be used as credentials if the Authorization request header is missing.

#### **get\_request\_credentials**()

Get the credentials for the current request.

Typically this is done by inspecting flask.request.

Warning: Implementing classes must raise an exception on authentication failure. A 401 Unauthorized [ApiError](#page-53-0) is recommended.

Returns The credentials for the current request.

#### **get\_credentials\_from\_token**(*token*)

Get the credentials from the token from the request.

**Parameters token**  $(str)$  $(str)$  $(str)$  – The token from the request headers or query.

Returns The credentials from the token.

#### **class** flask\_resty.**HeaderAuthentication**

Header authentication component where the token is the credential.

This authentication component is useful for simple applications where the token itself is the credential, such as when it is a fixed secret shared between the client and the server that uniquely identifies the client.

## <span id="page-35-5"></span><span id="page-35-1"></span>**4.1.4 Authorization**

#### <span id="page-35-0"></span>**class** flask\_resty.**AuthorizationBase**

Base class for the API authorization components.

Authorization components control access to objects based on the credentials from authentication component.

Authorization components can control access in the following ways:

- Disallowing a request as a whole
- Filtering the list of visible rows in the database
- Disallowing specific modify actions

For many CRUD endpoints, [AuthorizeModifyMixin](#page-35-2) allows consistent control of modify operations.

#### **get\_request\_credentials**()

Retrieve the credentials stored in the [flask.ctx.AppContext](https://flask.palletsprojects.com/en/1.0.x/api/#flask.ctx.AppContext).

#### **authorize\_request**()

Authorization hook called before processing a request.

Typically this hook will inspecting flask.request.

#### **filter\_query**(*query*, *view*)

Filter a query to hide unauthorized rows.

#### Parameters

- **query** ([sqlalchemy.orm.query.Query](https://docs.sqlalchemy.org/en/13/orm/query.html#sqlalchemy.orm.query.Query)) The SQL construction object.
- **view** ([ModelView](#page-27-0)) The View instance

Returns The filtered SQL construction object.

Return type [sqlalchemy.orm.query.Query](https://docs.sqlalchemy.org/en/13/orm/query.html#sqlalchemy.orm.query.Query)

#### **authorize\_save\_item**(*item*)

Authorization hook called before saving a created or updated item.

This will generally be called after [authorize\\_create\\_item](#page-35-3) or [authorize\\_update\\_item](#page-35-4) below.

**Parameters item**  $(obj)$  – The model instance

#### <span id="page-35-3"></span>**authorize\_create\_item**(*item*)

Authorization hook called before creating a new item.

**Parameters item**  $(obj)$  – The model instance

#### <span id="page-35-4"></span>**authorize\_update\_item**(*item*, *data*)

Authorization hook called before updating an existing item.

#### Parameters

- **item**  $(obj)$  The model instance
- **data**  $(dict)$  $(dict)$  $(dict)$  A mapping from field names to updated values

#### <span id="page-35-2"></span>**authorize\_delete\_item**(*item*)

Authorization hook called before deleting an existing item.

**Parameters item**  $(obj)$  – The model instance

#### <span id="page-36-4"></span>**class** flask\_resty.**AuthorizeModifyMixin**

An authorization component that consistently authorizes all modifies.

Child classes should implement  $authorize\_modify\_item()$ .

#### **authorize\_save\_item**(*item*)

Authorization hook called before saving a created or updated item.

This will generally be called after [authorize\\_create\\_item](#page-36-2) or [authorize\\_update\\_item](#page-36-3) below.

**Parameters item**  $(obj)$  – The model instance

#### <span id="page-36-2"></span>**authorize\_create\_item**(*item*)

Authorization hook called before creating a new item.

**Parameters item**  $(obj)$  – The model instance

#### <span id="page-36-3"></span>**authorize\_update\_item**(*item*, *data*)

Authorization hook called before updating an existing item.

#### Parameters

- **item**  $(obi)$  The model instance
- **data**  $(dict)$  $(dict)$  $(dict)$  A mapping from field names to updated values

#### **authorize\_delete\_item**(*item*)

Authorization hook called before deleting an existing item.

**Parameters item**  $(obj)$  – The model instance

#### <span id="page-36-1"></span>**authorize\_modify\_item**(*item*, *action*)

Authorization hook for all modification actions on an item.

#### **Parameters**

- **item**  $(obj)$  The model instance
- **action** ([str](https://docs.python.org/3/library/stdtypes.html#str)) One of 'save' | 'create' | 'update' | 'delete'

#### **class** flask\_resty.**HasAnyCredentialsAuthorization**

An authorization component that allows any action when authenticated.

This doesn't check the credentials; it just checks that some valid credentials were provided.

#### **class** flask\_resty.**HasCredentialsAuthorizationBase**

A base authorization component that requires some authentication.

This authorization component doesn't check the credentials, but will block all requests that do not provide some credentials.

#### **authorize\_request**()

Authorization hook called before processing a request.

Typically this hook will inspecting flask.request.

#### <span id="page-36-0"></span>**class** flask\_resty.**NoOpAuthorization**

An authorization component that allows any action.

#### **authorize\_request**()

Authorization hook called before processing a request.

Typically this hook will inspecting flask.request.

#### **filter\_query**(*query*, *view*)

Filter a query to hide unauthorized rows.

<span id="page-37-3"></span>Parameters

- **query** ([sqlalchemy.orm.query.Query](https://docs.sqlalchemy.org/en/13/orm/query.html#sqlalchemy.orm.query.Query)) The SQL construction object.
- **view** ([ModelView](#page-27-0)) The View instance

Returns The filtered SQL construction object.

Return type [sqlalchemy.orm.query.Query](https://docs.sqlalchemy.org/en/13/orm/query.html#sqlalchemy.orm.query.Query)

#### **authorize\_save\_item**(*item*)

Authorization hook called before saving a created or updated item.

This will generally be called after [authorize\\_create\\_item](#page-37-1) or [authorize\\_update\\_item](#page-37-2) below.

**Parameters item**  $(obj)$  – The model instance

```
authorize_create_item(item)
```
Authorization hook called before creating a new item.

**Parameters item**  $(obj)$  – The model instance

```
authorize_update_item(item, data)
```
Authorization hook called before updating an existing item.

Parameters

- **item**  $(obj)$  The model instance
- **data**  $(dict)$  $(dict)$  $(dict)$  A mapping from field names to updated values

#### **authorize\_delete\_item**(*item*)

Authorization hook called before deleting an existing item.

**Parameters item**  $(obj)$  – The model instance

### **4.1.5 Relationships**

<span id="page-37-0"></span>**class** flask\_resty.**Related**(*item\_class=None*, *\*\*kwargs*)

A component for resolving deserialized data fields to model instances.

The [Related](#page-37-0) component is responsible for resolving related model instances by ID and for constructing nested model instances. It supports multiple related types of functionality. For a view with:

```
related = Related(
   foo=RelatedId(FooView, "foo_id"),
   bar=BarView,
   baz=Related(models.Baz, qux=RelatedId(QuxView, "qux_id"),
)
```
Given deserialized input data like:

```
{
    "foo_id": "3",
    "bar": {"id": "4"},
    "baz": {name: "Bob", "qux_id": "5"},
    "other_field": "value",
}
```
This component will resolve these data into something like:

```
"foo": <Foo(id=3)>,
"bar": \langle Bar(id=4)\rangle,
"baz": <Baz(name="Bob", qux=<Qux(id=5)>>,
"other_field": "value",
```
In this case, the Foo, Bar, and Qux instances are fetched from the database, while the Baz instance is freshly constructed. If any of the Foo, Bar, or Qux instances do not exist, then the component will fail the request with a 422.

Formally, in this specification:

<span id="page-38-1"></span>{

}

- A [RelatedId](#page-38-0) item will retrieve the existing object in the database with the ID from the specified scalar ID field using the specified view.
- A view class will retrieve the existing object in the database using the object stub containing the ID fields from the data field of the same name, using the specified view. This is generally used with the [RelatedItem](#page-39-1) field class, and unlike [RelatedId](#page-38-0), supports composite IDs.
- Another [Related](#page-37-0) item will apply the same resolution to a nested dictionary. Additionally, if the [Related](#page-37-0) item is given a callable as its positional argument, it will construct a new instance given that callable, which can often be a model class.

[Related](#page-37-0) depends on the deserializer schema to function accordingly, and delegates validation beyond the database fetch to the schema. [Related](#page-37-0) also automatically supports cases where the fields are list fields or are configured with many=True. In those cases, [Related](#page-37-0) will iterate through the sequence and resolve each item in turn, using the rules as above.

#### **Parameters**

- **item\_class** The SQLAlchemy mapper corresponding to the related item.
- **kwargs**  $(dict)$  $(dict)$  $(dict)$  A mapping from related fields to a callable resolver.

#### **resolve\_related**(*data*)

Resolve the related values in the request data.

This method will replace values in data with resolved model instances as described above. This operates in place and will mutate data.

**Parameters object** (data) – The deserialized request data.

Returns The deserialized data with related fields resolved.

Return type [object](https://docs.python.org/3/library/functions.html#object)

**resolve\_field**(*value*, *resolver*) Resolve a single field value.

Parameters

- **value** The value corresponding to the field we are resolving.
- **resolver** ([Related](#page-37-0) | [RelatedId](#page-38-0) | func) A callable capable of resolving the given value.

<span id="page-38-0"></span>**class** flask\_resty.**RelatedId**(*view\_class*, *field\_name*)

Resolve a related item by a scalar ID.

#### **Parameters**

• **view\_class** – The [ModelView](#page-27-0) corresponding to the related model.

• **field** name  $(str)$  $(str)$  $(str)$  – The field name on request data.

<span id="page-39-5"></span><span id="page-39-1"></span>**class** flask\_resty.**RelatedItem**(*nested: Union[marshmallow.base.SchemaABC, type, str], \*, default: Any = <marshmallow.missing>, only: Union[Sequence[str], Set[str]] = None, exclude: Union[Sequence[str], Set[str]] = (), many: bool = False, unknown: str = None, \*\*kwargs*)

A nested object field that only requires the ID on load.

This class is a wrapper around [marshmallow.fields.Nested](https://marshmallow.readthedocs.io/en/latest/api_reference.html#marshmallow.fields.Nested) that provides simplified semantics in the context of a normalized REST API.

When dumping, this field will dump the nested object as normal. When loading, this field will do a partial load to retrieve just the ID. This is because, when interacting with a resource that has a relationship to existing instances of another resource, the ID is sufficient to uniquely identify instances of the other resource.

### <span id="page-39-0"></span>**4.1.6 Filtering**

#### **class** flask\_resty.**ArgFilterBase**

An abstract specification of a filter from a query argument.

Implementing classes must provide  $maybe_set\_arg\_name()$  and  $filter\_query()$ .

```
maybe_set_arg_name(arg_name)
```
Set the name of the argument to which this filter is bound.

**Parameters**  $arg_name(s \, tr)$  **– The name of the field to filter against.** 

Raises [NotImplementedError](https://docs.python.org/3/library/exceptions.html#NotImplementedError) if no implementation is provided.

<span id="page-39-3"></span>**filter\_query**(*query*, *view*, *arg\_value*)

Filter the query.

#### **Parameters**

- **query** ([sqlalchemy.orm.query.Query](https://docs.sqlalchemy.org/en/13/orm/query.html#sqlalchemy.orm.query.Query)) The query to filter.
- **view**  $(ModeUView)$  The view with the model we wish to filter for.
- $arg_value (str)$  $arg_value (str)$  $arg_value (str)$  The filter specification

Returns The filtered query

Return type [sqlalchemy.orm.query.Query](https://docs.sqlalchemy.org/en/13/orm/query.html#sqlalchemy.orm.query.Query)

Raises [NotImplementedError](https://docs.python.org/3/library/exceptions.html#NotImplementedError) if no implementation is provided.

<span id="page-39-4"></span>**class** flask\_resty.**ColumnFilter**(*column\_name=None*, *operator=None*, *\**, *required=False*, *miss-*

*ing=<marshmallow.missing>*, *validate=True*, *\*\*kwargs*)

A filter that operates on the value of a database column.

This filter relies on the schema to deserialize the query argument values. [ColumnFilter](#page-39-4) cannot normally be used for columns that do not appear on the schema, but such columns can be added to the schema with fields that have both load\_only and dump\_only set.

- **column\_name**  $(str)$  $(str)$  $(str)$  The name of the column to filter against.
- **operator** (*func*) A callable that returns the filter expression given the column and the filter value.
- **required** ([bool](https://docs.python.org/3/library/functions.html#bool)) If set, fail if this filter is not specified.

• **validate**  $(b \circ \circ l)$  – If unset, bypass validation on the field. This is useful if the field specifies validation rule for inputs that are not relevant for filters.

#### <span id="page-40-1"></span>**maybe\_set\_arg\_name**(*arg\_name*)

Set arg\_name as the column name if no explicit value is available.

**Parameters**  $arg_name(s \, t)$  **– The name of the column to filter against.** 

#### **get\_field**(*view*)

Construct the marshmallow field for deserializing filter values.

This takes the field from the deserializer, then creates a copy with the desired semantics around missing values.

**Parameters view** ([ModelView](#page-27-0)) – The view with the model we wish to filter for.

#### **get\_filter\_clause**(*view*, *value*)

Build the filter clause for the deserialized value.

#### Parameters

- **view**  $(ModeUView)$  The view with the model we wish to filter for.
- **value**  $(str)$  $(str)$  $(str)$  The right-hand side of the WHERE clause.

Raises [NotImplementedError](https://docs.python.org/3/library/exceptions.html#NotImplementedError) if no implementation is provided.

#### **deserialize**(*field*, *value\_raw*)

Deserialize value raw, optionally skipping validation.

#### Parameters

- **field** ([marshmallow.fields.Field](https://marshmallow.readthedocs.io/en/latest/api_reference.html#marshmallow.fields.Field)) The marshmallow field.
- **value\_raw** The value to deserialize.

Returns The deserialized value.

**filter\_query**(*query*, *view*, *arg\_value*)

Filter the query.

#### Parameters

- **query** ([sqlalchemy.orm.query.Query](https://docs.sqlalchemy.org/en/13/orm/query.html#sqlalchemy.orm.query.Query)) The query to filter.
- **view**  $(ModeUView)$  The view with the model we wish to filter for.
- $arg_value(str)$  $arg_value(str)$  $arg_value(str)$  The filter specification

#### Returns The filtered query

Return type [sqlalchemy.orm.query.Query](https://docs.sqlalchemy.org/en/13/orm/query.html#sqlalchemy.orm.query.Query)

Raises [NotImplementedError](https://docs.python.org/3/library/exceptions.html#NotImplementedError) if no implementation is provided.

<span id="page-40-0"></span>**class** flask\_resty.**FieldFilterBase**(*\**, *separator='*, *'*, *allow\_empty=False*, *skip\_invalid=False*) A filter that uses a marshmallow field to deserialize its value.

Implementing classes must provide get\_filter\_field() and [get\\_filter\\_clause\(\)](#page-41-0).

- **separator**  $(s \nmid r)$  Character that separates individual elements in the query value.
- **allow\_empty** ([bool](https://docs.python.org/3/library/functions.html#bool)) If set, allow filtering for empty values; otherwise, filter out all items on an empty value.

• **skip invalid** ( $boo1$ ) – If set, ignore invalid filter values instead of throwing an API error.

#### <span id="page-41-1"></span>**maybe\_set\_arg\_name**(*arg\_name*)

Set the name of the argument to which this filter is bound.

**Parameters**  $arg_name(s \, tr)$  **– The name of the field to filter against.** 

Raises [NotImplementedError](https://docs.python.org/3/library/exceptions.html#NotImplementedError) if no implementation is provided.

#### **filter\_query**(*query*, *view*, *arg\_value*)

Filter the query.

#### Parameters

- **query** ([sqlalchemy.orm.query.Query](https://docs.sqlalchemy.org/en/13/orm/query.html#sqlalchemy.orm.query.Query)) The query to filter.
- **view** ([ModelView](#page-27-0)) The view with the model we wish to filter for.
- $arg_value (str)$  $arg_value (str)$  $arg_value (str)$  The filter specification

#### Returns The filtered query

Return type [sqlalchemy.orm.query.Query](https://docs.sqlalchemy.org/en/13/orm/query.html#sqlalchemy.orm.query.Query)

Raises [NotImplementedError](https://docs.python.org/3/library/exceptions.html#NotImplementedError) if no implementation is provided.

**deserialize**(*field*, *value\_raw*)

Overridable hook for deserializing a value.

#### **Parameters**

- **field** ([marshmallow.fields.Field](https://marshmallow.readthedocs.io/en/latest/api_reference.html#marshmallow.fields.Field)) The marshmallow field.
- **value\_raw** The value to deserialize.

Returns The deserialized value.

#### **get\_field**(*view*)

Get the marshmallow field for deserializing filter values.

**Parameters view** ([ModelView](#page-27-0)) – The view with the model we wish to filter for.

Raises [NotImplementedError](https://docs.python.org/3/library/exceptions.html#NotImplementedError) if no implementation is provided.

#### <span id="page-41-0"></span>**get\_filter\_clause**(*view*, *value*)

Build the filter clause for the deserialized value.

#### **Parameters**

- **view** ([ModelView](#page-27-0)) The view with the model we wish to filter for.
- **value**  $(str)$  $(str)$  $(str)$  The right-hand side of the WHERE clause.

Raises [NotImplementedError](https://docs.python.org/3/library/exceptions.html#NotImplementedError) if no implementation is provided.

#### **class** flask\_resty.**Filtering**(*\*\*kwargs*)

Container for the arg filters on a [ModelView](#page-27-0).

**Parameters kwargs**  $(dict) - A$  $(dict) - A$  $(dict) - A$  mapping from filter field names to filters.

#### **filter\_query**(*query*, *view*)

Filter a query using the configured filters and the request args.

- **query** ([sqlalchemy.orm.query.Query](https://docs.sqlalchemy.org/en/13/orm/query.html#sqlalchemy.orm.query.Query)) The query to filter.
- **view**  $(ModeUView)$  The view with the model we wish to filter for.

Returns The filtered query

Return type [sqlalchemy.orm.query.Query](https://docs.sqlalchemy.org/en/13/orm/query.html#sqlalchemy.orm.query.Query)

```
flask_resty.model_filter(field, **kwargs)
```
A convenience decorator for building a [ModelFilter](#page-42-0).

This decorator allows building a  $ModelFilter$  around a named function:

```
@model_filter(fields.String(required=True))
def filter_color(model, value):
    return model.color == value
```
#### **Parameters**

- **field** ([marshmallow.fields.Field](https://marshmallow.readthedocs.io/en/latest/api_reference.html#marshmallow.fields.Field)) A marshmallow field for deserializing filter values.
- **kwargs** ([dict](https://docs.python.org/3/library/stdtypes.html#dict)) Passed to [ModelFilter](#page-42-0).

<span id="page-42-0"></span>**class** flask\_resty.**ModelFilter**(*field*, *filter*, *\*\*kwargs*)

An arbitrary filter against the model.

#### **Parameters**

- **field** ([marshmallow.fields.Field](https://marshmallow.readthedocs.io/en/latest/api_reference.html#marshmallow.fields.Field)) A marshmallow field for deserializing filter values.
- **filter** A callable that returns the filter expression given the model and the filter value.
- **kwargs** ([dict](https://docs.python.org/3/library/stdtypes.html#dict)) Passed to [FieldFilterBase](#page-40-0).

#### **get\_field**(*view*)

Get the marshmallow field for deserializing filter values.

**Parameters**  $\mathbf{view}(\text{ModelView})$  $\mathbf{view}(\text{ModelView})$  $\mathbf{view}(\text{ModelView})$  **– The view with the model we wish to filter for.** 

Raises [NotImplementedError](https://docs.python.org/3/library/exceptions.html#NotImplementedError) if no implementation is provided.

#### **get\_filter\_clause**(*view*, *value*)

Build the filter clause for the deserialized value.

#### Parameters

- **view**  $(ModeUView)$  The view with the model we wish to filter for.
- **value** ([str](https://docs.python.org/3/library/stdtypes.html#str)) The right-hand side of the WHERE clause.

Raises [NotImplementedError](https://docs.python.org/3/library/exceptions.html#NotImplementedError) if no implementation is provided.

#### **deserialize**(*field*, *value\_raw*)

Overridable hook for deserializing a value.

### **Parameters**

- **field** ([marshmallow.fields.Field](https://marshmallow.readthedocs.io/en/latest/api_reference.html#marshmallow.fields.Field)) The marshmallow field.
- **value\_raw** The value to deserialize.

Returns The deserialized value.

**filter\_query**(*query*, *view*, *arg\_value*) Filter the query.

- <span id="page-43-4"></span>• **query** ([sqlalchemy.orm.query.Query](https://docs.sqlalchemy.org/en/13/orm/query.html#sqlalchemy.orm.query.Query)) – The query to filter.
- **view** ([ModelView](#page-27-0)) The view with the model we wish to filter for.
- $arg_value(str)$  $arg_value(str)$  $arg_value(str)$  The filter specification

Returns The filtered query

Return type [sqlalchemy.orm.query.Query](https://docs.sqlalchemy.org/en/13/orm/query.html#sqlalchemy.orm.query.Query)

Raises [NotImplementedError](https://docs.python.org/3/library/exceptions.html#NotImplementedError) if no implementation is provided.

#### **maybe\_set\_arg\_name**(*arg\_name*)

Set the name of the argument to which this filter is bound.

**Parameters**  $arg_name(s \text{tr})$  **– The name of the field to filter against.** 

Raises [NotImplementedError](https://docs.python.org/3/library/exceptions.html#NotImplementedError) if no implementation is provided.

### <span id="page-43-0"></span>**4.1.7 Pagination**

```
class flask_resty.CursorPaginationBase(default_limit=None, max_limit=None)
     The base class for pagination schemes that use cursors.
```
Unlike with offsets that identify items by relative position, cursors identify position by content. This allows continuous pagination without concerns about page shear on dynamic collections. This makes cursor-based pagination especially effective for lists with infinite scroll dynamics, as offset-based pagination can miss or duplicate items due to inserts or deletes.

It's also more efficient against the database, as the cursor condition can be cheaply evaluated as a filter against an index.

```
cursor_arg = 'cursor'
```
The name of the query parameter to inspect for the cursor value.

#### **ensure\_query\_sorting**(*query*, *view*)

Ensure the query is sorted correctly and get the field orderings.

The implementation of cursor-based pagination in Flask-RESTy requires that the query be sorted in a fully deterministic manner. The timestamp columns usually used in sorting do not quite qualify, as two different rows can have the same timestamp. This method adds the ID fields to the sorting criterion, then returns the field orderings for use in the other methods, as in get field orderings below.

#### Parameters

- **query** ([sqlalchemy.orm.query.Query](https://docs.sqlalchemy.org/en/13/orm/query.html#sqlalchemy.orm.query.Query)) The query to paginate.
- **view**  $(ModeUView)$  The view with the model we wish to paginate.

Returns The sorted query & the field orderings

#### Return type [tuple](https://docs.python.org/3/library/stdtypes.html#tuple)

#### <span id="page-43-1"></span>**get\_field\_orderings**(*view*)

Get the field orderings needed to generate the cursor.

The return value provides the field\_orderings for use with  $qet\_request\_cursor$ , [get\\_filter](#page-44-0), [make\\_cursors](#page-44-1), and [make\\_cursor](#page-44-2).

**Parameters view** ([ModelView](#page-27-0)) – The view with the model we wish to paginate.

Returns A sequence of field orderings

<span id="page-43-2"></span>Return type seq

#### <span id="page-44-3"></span>**get\_request\_cursor**(*view*, *field\_orderings*)

Get the cursor value specified in the request.

Given the view and the field\_orderings as above, this method will read the encoded cursor from the query, then return the cursor as a tuple of the field values in the cursor.

This parsed cursor can then be used in  $get\_filter$ .

#### Parameters

- **view**  $(ModeUView)$  The view with the model we wish to paginate.
- **field\_orderings** (seq) A sequence of field\_ordering tuples

#### Returns A cursor value

#### Return type [str](https://docs.python.org/3/library/stdtypes.html#str)

Raises [ApiError](#page-53-0) if an invalid cursor is provided in [cursor\\_arg](#page-43-3).

#### <span id="page-44-0"></span>**get\_filter**(*view*, *field\_orderings*, *cursor*)

Build the filter clause corresponding to a cursor.

Given the field orderings and the cursor as above, this will construct a filter clause that can be used to filter a query to return only items after the specified cursor, per the specified field orderings. Use this to apply the equivalent of the offset specified by the cursor.

#### **Parameters**

- **view**  $(ModeUView)$  The view with the model we wish to paginate.
- **field\_orderings** (seq) A sequence of field\_ordering tuples
- **cursor** (seq) A set of values corresponding to the fields in field\_orderings

#### Returns A filter clause

<span id="page-44-1"></span>**make\_cursors**(*items*, *view*, *field\_orderings*)

Build a cursor for each of many items.

This method creates a cursor for each item in items. It produces the same cursors as  $make\_cursor($ , but is slightly more efficient in cases where cursors for multiple items are required.

#### **Parameters**

- **items**  $(seq) A$  sequence of instances of ApiView.model
- **view** ([ModelView](#page-27-0)) The view we wish to paginate.
- **field\_orderings** (seq) A sequence of (field, asc?).

Returns A sequence of marshmallow.Field.

#### Return type seq

<span id="page-44-2"></span>**make\_cursor**(*item*, *view*, *field\_orderings*)

Build a cursor for a given item.

Given an item and the field orderings as above, this builds a cursor for the item. This cursor encodes the value for each field on the item per the specified field orderings.

This cursor should be returned in page or item metadata to allow pagination continuing after the cursor for the item.

#### Parameters

 $\cdot$  **item**  $(obj) - An$  instance ApiView.model

- <span id="page-45-1"></span>• **view**  $(ModeIView)$  – The view we wish to paginate.
- **field\_orderings** (seq) A sequence of (field, asc?).

Returns A sequence of marshmallow.Field.

Return type seq

```
get_item_meta(item, view)
```
Build pagination metadata for a single item.

#### Parameters

- $\cdot$  **item** (obj) An instance of the [ModelView.model](#page-28-5).
- **view** ([ModelView](#page-27-0)) The view with the [ModelView.model](#page-28-5).

#### **get\_limit**()

Override this method to return the maximum number of returned items.

Return type [int](https://docs.python.org/3/library/functions.html#int)

```
get_page(query, view)
```
Restrict the specified query to a single page.

#### Parameters

- **query** ([sqlalchemy.orm.query.Query](https://docs.sqlalchemy.org/en/13/orm/query.html#sqlalchemy.orm.query.Query)) The query to paginate.
- **view**  $(ModeUView)$  The view with the model we wish to paginate.

Returns The paginated query

Return type [sqlalchemy.orm.query.Query](https://docs.sqlalchemy.org/en/13/orm/query.html#sqlalchemy.orm.query.Query)

Raises A Not ImplementedError if no implementation is provided.

#### <span id="page-45-0"></span>**class** flask\_resty.**LimitOffsetPagination**(*default\_limit=None*, *max\_limit=None*)

A pagination scheme that takes a user-specified limit and offset.

This pagination scheme takes a user-specified limit and offset. It will retrieve up to the specified number of items, beginning at the specified offset.

### **offset\_arg = 'offset'**

The name of the query parameter to inspect for the OFFSET value.

**get\_page**(*query*, *view*)

Restrict the specified query to a single page.

#### Parameters

- **query** ([sqlalchemy.orm.query.Query](https://docs.sqlalchemy.org/en/13/orm/query.html#sqlalchemy.orm.query.Query)) The query to paginate.
- **view** ([ModelView](#page-27-0)) The view with the model we wish to paginate.

#### Returns The paginated query

Return type [sqlalchemy.orm.query.Query](https://docs.sqlalchemy.org/en/13/orm/query.html#sqlalchemy.orm.query.Query)

Raises A Not ImplementedError if no implementation is provided.

#### **get\_item\_meta**(*item*, *view*)

Build pagination metadata for a single item.

- $\cdot$  **item** (obj) An instance of the [ModelView.model](#page-28-5).
- $view$  (*[ModelView](#page-27-0)*) The view with the *ModelView*.model.

#### <span id="page-46-1"></span>**get\_limit**()

Override this method to return the maximum number of returned items.

#### Return type [int](https://docs.python.org/3/library/functions.html#int)

```
class flask_resty.LimitPagination(default_limit=None, max_limit=None)
```
A pagination scheme that takes a user-specified limit.

This is not especially useful and is included only for completeness.

This pagination scheme uses the  $limit\_arg$  query parameter to limit the number of items returned by the query.

If no such limit is explicitly specified, this uses default\_limit. If max\_limit is specified, then the user-specified limit may not exceed max\_limit.

#### Parameters

- **default\_limit** ([int](https://docs.python.org/3/library/functions.html#int)) The default maximum number of items to retrieve, if the user does not specify an explicit value.
- **max** limit  $(int)$  $(int)$  $(int)$  The maximum number of items the user is allowed to request.

#### <span id="page-46-0"></span>**limit\_arg = 'limit'**

The name of the query parameter to inspect for the LIMIT value.

#### **get\_limit**()

Override this method to return the maximum number of returned items.

#### Return type [int](https://docs.python.org/3/library/functions.html#int)

#### **get\_item\_meta**(*item*, *view*)

Build pagination metadata for a single item.

#### Parameters

- $\cdot$  **item** (obj) An instance of the [ModelView.model](#page-28-5).
- **view** ([ModelView](#page-27-0)) The view with the [ModelView.model](#page-28-5).

#### **get\_page**(*query*, *view*)

Restrict the specified query to a single page.

#### Parameters

- **query** ([sqlalchemy.orm.query.Query](https://docs.sqlalchemy.org/en/13/orm/query.html#sqlalchemy.orm.query.Query)) The query to paginate.
- **view**  $(ModeUView)$  The view with the model we wish to paginate.

#### Returns The paginated query

Return type [sqlalchemy.orm.query.Query](https://docs.sqlalchemy.org/en/13/orm/query.html#sqlalchemy.orm.query.Query)

Raises A Not ImplementedError if no implementation is provided.

#### **class** flask\_resty.**MaxLimitPagination**(*max\_limit*)

Return up to a fixed maximum number of items.

This is not especially useful and is included only for completeness.

**Parameters max limit**  $(int)$  $(int)$  $(int)$  – The maximum number of items to retrieve.

#### **get\_limit**()

Override this method to return the maximum number of returned items.

Return type [int](https://docs.python.org/3/library/functions.html#int)

<span id="page-47-0"></span>**get\_item\_meta**(*item*, *view*)

Build pagination metadata for a single item.

#### Parameters

- $\cdot$  **item** (obj) An instance of the [ModelView.model](#page-28-5).
- **view** ([ModelView](#page-27-0)) The view with the [ModelView.model](#page-28-5).

### **get\_page**(*query*, *view*)

Restrict the specified query to a single page.

#### Parameters

- **query** ([sqlalchemy.orm.query.Query](https://docs.sqlalchemy.org/en/13/orm/query.html#sqlalchemy.orm.query.Query)) The query to paginate.
- **view**  $(ModeUView)$  The view with the model we wish to paginate.

#### Returns The paginated query

Return type [sqlalchemy.orm.query.Query](https://docs.sqlalchemy.org/en/13/orm/query.html#sqlalchemy.orm.query.Query)

Raises A Not ImplementedError if no implementation is provided.

#### **class** flask\_resty.**PagePagination**(*page\_size*)

A pagination scheme that fetches a particular fixed-size page.

This works similar to [LimitOffsetPagination](#page-45-0). The limit used will always be the fixed page size. The offset will be page \* page\_size.

Parameters **page\_size** ([int](https://docs.python.org/3/library/functions.html#int)) – The fixed number of items per page.

#### **page\_arg = 'page'**

The name of the query parameter to inspect for the page value.

#### **get\_limit**()

Override this method to return the maximum number of returned items.

#### Return type [int](https://docs.python.org/3/library/functions.html#int)

#### **get\_item\_meta**(*item*, *view*)

Build pagination metadata for a single item.

#### Parameters

- $item (obj) An instance of the ModelView model.$
- **view** ([ModelView](#page-27-0)) The view with the [ModelView.model](#page-28-5).

#### **get\_page**(*query*, *view*)

Restrict the specified query to a single page.

#### Parameters

- **query** ([sqlalchemy.orm.query.Query](https://docs.sqlalchemy.org/en/13/orm/query.html#sqlalchemy.orm.query.Query)) The query to paginate.
- **view**  $(ModeUView)$  The view with the model we wish to paginate.

#### Returns The paginated query

Return type [sqlalchemy.orm.query.Query](https://docs.sqlalchemy.org/en/13/orm/query.html#sqlalchemy.orm.query.Query)

Raises A Not ImplementedError if no implementation is provided.

**class** flask\_resty.**RelayCursorPagination**(*default\_limit=None*, *max\_limit=None*) A pagination scheme that works with the Relay specification.

<span id="page-48-2"></span>This pagination scheme assigns a cursor to each retrieved item. The page metadata will contain an array of cursors, one per item. The item metadata will include the cursor for the fetched item.

For Relay Cursor Connections Specification, see [https://facebook.github.io/relay/graphql/connections.htm.](https://facebook.github.io/relay/graphql/connections.htm)

#### **get\_page**(*query*, *view*)

Restrict the specified query to a single page.

#### Parameters

- **query** ([sqlalchemy.orm.query.Query](https://docs.sqlalchemy.org/en/13/orm/query.html#sqlalchemy.orm.query.Query)) The query to paginate.
- **view**  $(ModeUView)$  The view with the model we wish to paginate.

#### Returns The paginated query

Return type [sqlalchemy.orm.query.Query](https://docs.sqlalchemy.org/en/13/orm/query.html#sqlalchemy.orm.query.Query)

Raises A Not ImplementedError if no implementation is provided.

## **get\_item\_meta**(*item*, *view*)

Build pagination metadata for a single item.

#### **Parameters**

- $\cdot$  **item** (obj) An instance of the [ModelView.model](#page-28-5).
- **view** ([ModelView](#page-27-0)) The view with the [ModelView.model](#page-28-5).

#### **ensure\_query\_sorting**(*query*, *view*)

Ensure the query is sorted correctly and get the field orderings.

The implementation of cursor-based pagination in Flask-RESTy requires that the query be sorted in a fully deterministic manner. The timestamp columns usually used in sorting do not quite qualify, as two different rows can have the same timestamp. This method adds the ID fields to the sorting criterion, then returns the field orderings for use in the other methods, as in  $qet\_field\_ordering$ s below.

#### Parameters

- **query** ([sqlalchemy.orm.query.Query](https://docs.sqlalchemy.org/en/13/orm/query.html#sqlalchemy.orm.query.Query)) The query to paginate.
- **view**  $(ModeUView)$  The view with the model we wish to paginate.

Returns The sorted query & the field orderings

#### Return type [tuple](https://docs.python.org/3/library/stdtypes.html#tuple)

#### <span id="page-48-0"></span>**get\_field\_orderings**(*view*)

Get the field orderings needed to generate the cursor.

The return value provides the field orderings for use with get request cursor, [get\\_filter](#page-48-1), [make\\_cursors](#page-49-1), and [make\\_cursor](#page-49-2).

**Parameters view** ([ModelView](#page-27-0)) – The view with the model we wish to paginate.

Returns A sequence of field orderings

#### Return type seq

#### <span id="page-48-1"></span>**get\_filter**(*view*, *field\_orderings*, *cursor*)

Build the filter clause corresponding to a cursor.

Given the field orderings and the cursor as above, this will construct a filter clause that can be used to filter a query to return only items after the specified cursor, per the specified field orderings. Use this to apply the equivalent of the offset specified by the cursor.

- <span id="page-49-3"></span>• **view**  $(ModeUView)$  – The view with the model we wish to paginate.
- **field\_orderings** (seq) A sequence of field\_ordering tuples
- **cursor** (seq) A set of values corresponding to the fields in field\_orderings

Returns A filter clause

#### **get\_limit**()

Override this method to return the maximum number of returned items.

Return type [int](https://docs.python.org/3/library/functions.html#int)

```
get_request_cursor(view, field_orderings)
```
Get the cursor value specified in the request.

Given the view and the field\_orderings as above, this method will read the encoded cursor from the query, then return the cursor as a tuple of the field values in the cursor.

This parsed cursor can then be used in  $qet\_filter$ .

#### **Parameters**

- **view**  $(ModeUView)$  The view with the model we wish to paginate.
- **field\_orderings** (seq) A sequence of field\_ordering tuples

Returns A cursor value

#### Return type [str](https://docs.python.org/3/library/stdtypes.html#str)

Raises [ApiError](#page-53-0) if an invalid cursor is provided in cursor\_arg.

#### <span id="page-49-2"></span>**make\_cursor**(*item*, *view*, *field\_orderings*)

Build a cursor for a given item.

Given an item and the field orderings as above, this builds a cursor for the item. This cursor encodes the value for each field on the item per the specified field orderings.

This cursor should be returned in page or item metadata to allow pagination continuing after the cursor for the item.

#### **Parameters**

- $\cdot$  **item**  $(obj) An$  instance ApiView.model
- **view**  $(ModeIView)$  The view we wish to paginate.
- **field\_orderings** (seq) A sequence of (field, asc?).

Returns A sequence of marshmallow.Field.

#### Return type seq

<span id="page-49-1"></span>**make\_cursors**(*items*, *view*, *field\_orderings*)

Build a cursor for each of many items.

This method creates a cursor for each item in items. It produces the same cursors as  $make\_cursor($ , but is slightly more efficient in cases where cursors for multiple items are required.

#### Parameters

- **items** (seq) A sequence of instances of ApiView.model
- **view**  $(ModeIView)$  The view we wish to paginate.
- **field\_orderings** (seq) A sequence of (field, asc?).

Returns A sequence of marshmallow.Field.

Return type seq

### <span id="page-50-4"></span><span id="page-50-0"></span>**4.1.8 Sorting**

#### **class** flask\_resty.**FieldSortingBase**

The base class for sorting components that sort on model fields.

These sorting components work on JSON-API style sort field strings, which consist of a list of comma-separated field names, optionally prepended by  $-$  to indicate descending sort order.

For example, the sort field string of name, -date will sort by name ascending and date descending.

Subclasses must implement  $get\_request\_field\_orderings()$  to specify the actual field orderings to use.

**sort\_query**(*query*, *view*)

Sort the provided query.

#### Parameters

- **query** ([sqlalchemy.orm.query.Query](https://docs.sqlalchemy.org/en/13/orm/query.html#sqlalchemy.orm.query.Query)) The query to sort.
- **view** ([ModelView](#page-27-0)) The view with the model we wish to sort.

#### Returns The sorted query

Return type [sqlalchemy.orm.query.Query](https://docs.sqlalchemy.org/en/13/orm/query.html#sqlalchemy.orm.query.Query)

Raises A Not ImplementedError if no implementation is provided.

#### <span id="page-50-1"></span>**get\_request\_field\_orderings**(*view*)

Get the field orderings to use for the current request.

These should be created from a sort field string with  $get\_field\_orderings$  below.

**Parameters**  $\textbf{view}(\text{ModelView})$  $\textbf{view}(\text{ModelView})$  $\textbf{view}(\text{ModelView})$  **– The view with the model containing the target fields** 

Returns A sequence of field orderings. See get\_criterion().

Return type [tuple](https://docs.python.org/3/library/stdtypes.html#tuple)

Raises A Not ImplementedError if no implementation is provided.

#### <span id="page-50-2"></span>**get\_field\_orderings**(*fields*)

Given a sort field string, build the field orderings.

These field orders can then be used with  $get\_request\_field\_ordering$ s above. See the class documentation for details on sort field strings.

Parameters fields ([str](https://docs.python.org/3/library/stdtypes.html#str)) - The sort field string.

Returns A sequence of field orderings. See get\_criterion().

Return type [tuple](https://docs.python.org/3/library/stdtypes.html#tuple)

#### **class** flask\_resty.**FixedSorting**(*fields*)

A sorting component that applies a fixed sort order.

For example, to sort queries by name ascending and date descending, specify the following in your view:

sorting = FixedSorting('name,-date')

<span id="page-50-3"></span>Parameters fields  $(str)$  $(str)$  $(str)$  – The formatted fields.

#### <span id="page-51-3"></span>**get\_request\_field\_orderings**(*view*)

Get the field orderings to use for the current request.

These should be created from a sort field string with  $get\_field\_ordering$ s below.

**Parameters**  $\textbf{view}(\text{ModelView})$  $\textbf{view}(\text{ModelView})$  $\textbf{view}(\text{ModelView})$  **– The view with the model containing the target fields** 

Returns A sequence of field orderings. See get criterion().

Return type [tuple](https://docs.python.org/3/library/stdtypes.html#tuple)

Raises A Not ImplementedError if no implementation is provided.

#### <span id="page-51-0"></span>**get\_field\_orderings**(*fields*)

Given a sort field string, build the field orderings.

These field orders can then be used with  $get\_request\_field\_orderings$  above. See the class documentation for details on sort field strings.

**Parameters fields**  $(s \, tr)$  – The sort field [str](https://docs.python.org/3/library/stdtypes.html#str)ing.

Returns A sequence of field orderings. See get\_criterion().

#### Return type [tuple](https://docs.python.org/3/library/stdtypes.html#tuple)

**sort\_query**(*query*, *view*) Sort the provided query.

#### Parameters

- **query** ([sqlalchemy.orm.query.Query](https://docs.sqlalchemy.org/en/13/orm/query.html#sqlalchemy.orm.query.Query)) The query to sort.
- **view** ([ModelView](#page-27-0)) The view with the model we wish to sort.

Returns The sorted query

Return type [sqlalchemy.orm.query.Query](https://docs.sqlalchemy.org/en/13/orm/query.html#sqlalchemy.orm.query.Query)

Raises A Not ImplementedError if no implementation is provided.

#### **class** flask\_resty.**Sorting**(*\*field\_names*, *default=None*)

A sorting component that allows the user to specify sort fields.

For example, to allow users to sort by name and/or date, specify the following in your view:

sorting = Sorting('name', 'date')

One or both of name or date can be formatted in the  $sort_{\text{array}}$  request parameter to determine the sort order. For example, users can sort requests by name ascending and date descending by making a GET request to:

/api/widgets?sort=name,-date

#### Parameters

- **field\_names** ([str](https://docs.python.org/3/library/stdtypes.html#str)) The fields available for sorting.
- **default**  $(s \text{tr})$  If provided, specifies a default sort order when the request does not specify an explicit sort order.

```
sort_arg = 'sort'
```
The request parameter from which the formatted sorting fields will be retrieved.

#### <span id="page-52-2"></span>**get\_request\_field\_orderings**(*view*)

Get the field orderings to use for the current request.

These should be created from a sort field string with  $get\_field\_ordering$ s below.

**Parameters**  $\textbf{view}(\text{ModelView})$  $\textbf{view}(\text{ModelView})$  $\textbf{view}(\text{ModelView})$  **– The view with the model containing the target fields** 

Returns A sequence of field orderings. See get criterion().

Return type [tuple](https://docs.python.org/3/library/stdtypes.html#tuple)

Raises A Not ImplementedError if no implementation is provided.

#### <span id="page-52-0"></span>**get\_field\_orderings**(*fields*)

Given a sort field string, build the field orderings.

These field orders can then be used with  $get\_request\_field\_orders$  above. See the class documentation for details on sort field strings.

**Parameters fields**  $(s \, tr)$  – The sort field [str](https://docs.python.org/3/library/stdtypes.html#str)ing.

Returns A sequence of field orderings. See get\_criterion().

#### Return type [tuple](https://docs.python.org/3/library/stdtypes.html#tuple)

**sort\_query**(*query*, *view*) Sort the provided query.

#### **Parameters**

• **query** ([sqlalchemy.orm.query.Query](https://docs.sqlalchemy.org/en/13/orm/query.html#sqlalchemy.orm.query.Query)) – The query to sort.

• **view** ([ModelView](#page-27-0)) – The view with the model we wish to sort.

Returns The sorted query

Return type [sqlalchemy.orm.query.Query](https://docs.sqlalchemy.org/en/13/orm/query.html#sqlalchemy.orm.query.Query)

Raises A Not ImplementedError if no implementation is provided.

#### **class** flask\_resty.**SortingBase**

The base class for sorting components.

Sorting components control how list queries are sorted.

They also expose an API for cursor pagination components to get the sort fields, which are required to build cursors.

<span id="page-52-1"></span>Subclasses must implement  $sort\_query$  () to provide the sorting logic.

#### **sort\_query**(*query*, *view*)

Sort the provided query.

#### Parameters

- **query** ([sqlalchemy.orm.query.Query](https://docs.sqlalchemy.org/en/13/orm/query.html#sqlalchemy.orm.query.Query)) The query to sort.
- **view** ([ModelView](#page-27-0)) The view with the model we wish to sort.

#### Returns The sorted query

Return type [sqlalchemy.orm.query.Query](https://docs.sqlalchemy.org/en/13/orm/query.html#sqlalchemy.orm.query.Query)

Raises A Not ImplementedError if no implementation is provided.

## <span id="page-53-2"></span>**4.1.9 Exceptions**

<span id="page-53-0"></span>**class** flask\_resty.**ApiError**(*status\_code*, *\*errors*)

An API exception.

When raised, Flask-RESTy will send an HTTP response with the provided status\_code and the provided errors under the errors property as JSON.

If flask.Flask.debug or [flask.Flask.testing](https://flask.palletsprojects.com/en/1.0.x/api/#flask.Flask.testing) is True, the body will also contain the full traceback under the debug property.

**Parameters** 

- **status** code ([int](https://docs.python.org/3/library/functions.html#int)) The HTTP status code for the error response.
- **errors** ([dict](https://docs.python.org/3/library/stdtypes.html#dict)) A list of dict with error data.

#### <span id="page-53-1"></span>**update**(*additional*)

Add additional metadata to the error.

Can be chained with further updates.

Parameters **additional** ([dict](https://docs.python.org/3/library/stdtypes.html#dict)) – The additional metadata

Returns The [ApiError](#page-53-0) that update () was called on

Return type [ApiError](#page-53-0)

#### **with\_traceback**()

Exception.with\_traceback(tb) – set self.\_\_traceback\_\_ to tb and return self.

## **4.1.10 Routing**

**class** flask\_resty.**StrictRule**(*string*, *defaults=None*, *subdomain=None*, *methods=None*, *build\_only=False*, *endpoint=None*, *strict\_slashes=None*, *redirect\_to=None*, *alias=False*, *host=None*)

A Werkzeug rule that does not append missing slashes to paths.

**match**(*path*, *method=None*)

Check if the rule matches a given path. Path is a string in the form "subdomain|/path" and is assembled by the map. If the map is doing host matching the subdomain part will be the host instead.

If the rule matches a dict with the converted values is returned, otherwise the return value is [None](https://docs.python.org/3/library/constants.html#None).

#### Internal

**bind**(*map*, *rebind=False*)

Bind the url to a map and create a regular expression based on the information from the rule itself and the defaults from the map.

#### Internal

**build**(*values*, *append\_unknown=True*)

Assembles the relative url for that rule and the subdomain. If building doesn't work for some reasons [None](https://docs.python.org/3/library/constants.html#None) is returned.

#### Internal

#### **build\_compare\_key**()

The build compare key for sorting.

Internal

#### <span id="page-54-0"></span>**compile**()

Compiles the regular expression and stores it.

#### **empty**()

Return an unbound copy of this rule.

This can be useful if want to reuse an already bound URL for another map. See get empty kwargs to override what keyword arguments are provided to the new copy.

#### **get\_converter**(*variable\_name*, *converter\_name*, *args*, *kwargs*)

Looks up the converter for the given parameter.

New in version 0.9.

#### **get\_empty\_kwargs**()

Provides kwargs for instantiating empty copy with empty()

Use this method to provide custom keyword arguments to the subclass of Rule when calling some\_rule.empty(). Helpful when the subclass has custom keyword arguments that are needed at instantiation.

Must return a dict that will be provided as kwargs to the new instance of Rule, following the initial self.rule value which is always provided as the first, required positional argument.

#### **get\_rules**(*map*)

Subclasses of RuleFactory have to override this method and return an iterable of rules.

#### **match\_compare\_key**()

The match compare key for sorting.

Current implementation:

- 1. rules without any arguments come first for performance reasons only as we expect them to match faster and some common ones usually don't have any arguments (index pages etc.)
- 2. rules with more static parts come first so the second argument is the negative length of the number of the static weights.
- 3. we order by static weights, which is a combination of index and length
- 4. The more complex rules come first so the next argument is the negative length of the number of argument weights.
- 5. lastly we order by the actual argument weights.

#### Internal

#### **provides\_defaults\_for**(*rule*)

Check if this rule has defaults for a given rule.

#### Internal

### **refresh**()

Rebinds and refreshes the URL. Call this if you modified the rule in place.

#### Internal

#### **suitable\_for**(*values*, *method=None*)

Check if the dict of values has enough data for url generation.

#### Internal

## <span id="page-55-4"></span>**4.1.11 Fields**

**class** flask\_resty.**RelatedItem**(*nested: Union[marshmallow.base.SchemaABC, type, str], \*, default: Any = <marshmallow.missing>, only: Union[Sequence[str], Set[str]] = None, exclude: Union[Sequence[str], Set[str]] = (), many: bool = False, unknown: str = None, \*\*kwargs*) A nested object field that only requires the ID on load.

This class is a wrapper around [marshmallow.fields.Nested](https://marshmallow.readthedocs.io/en/latest/api_reference.html#marshmallow.fields.Nested) that provides simplified semantics in the context of a normalized REST API.

When dumping, this field will dump the nested object as normal. When loading, this field will do a partial load to retrieve just the ID. This is because, when interacting with a resource that has a relationship to existing instances of another resource, the ID is sufficient to uniquely identify instances of the other resource.

**class** flask\_resty.**DelimitedList**(*cls\_or\_instance*, *delimiter=None*, *as\_string=False*, *\*\*kwargs*) List represented as a comma-delimited string, for use with args\_schema.

Same as [marshmallow.fields.List](https://marshmallow.readthedocs.io/en/latest/api_reference.html#marshmallow.fields.List), except can load from either a list or a delimited string (e.g. "foo,bar,baz"). Directly taken from webargs: [https://github.com/marshmallow-code/webargs/blob/](https://github.com/marshmallow-code/webargs/blob/de061e037285fd08a42d73be95bc779f2a4e3c47/src/webargs/fields.py#L47) [de061e037285fd08a42d73be95bc779f2a4e3c47/src/webargs/fields.py#L47](https://github.com/marshmallow-code/webargs/blob/de061e037285fd08a42d73be95bc779f2a4e3c47/src/webargs/fields.py#L47)

#### **Parameters**

- **cls\_or\_instance** (Field) A field class or instance.
- **delimiter**  $(str)$  $(str)$  $(str)$  Delimiter between values.
- **as\_string** ([bool](https://docs.python.org/3/library/functions.html#bool)) Dump values to string.

## <span id="page-55-3"></span>**4.1.12 Testing**

<span id="page-55-0"></span>**class** flask\_resty.testing.**ApiClient**(*\*args*, *\*\*kwargs*) A [flask.testing.FlaskClient](https://flask.palletsprojects.com/en/1.0.x/api/#flask.testing.FlaskClient) with a few conveniences:

- Prefixes paths
- Sets Content-Type to "application/json"
- Envelopes data within a "data" key in the request payload

```
flask_resty.testing.assert_shape(actual, expected)
     Assert that actual and expected have the same data shape.
```
<span id="page-55-1"></span>flask\_resty.testing.**assert\_response**(*response*, *expected\_status\_code*, *expected\_data=<object object>*, *\**, *get\_data=<function get\_data>*, *get\_errors=<function get\_errors>*)

Assert on the status and contents of a response.

If specified, expected\_data is checked against either the data or the errors in the response body, depending on the response status. This check ignores extra dictionary items in the response contents.

## **PYTHON MODULE INDEX**

<span id="page-56-0"></span>f

flask\_resty, [17](#page-20-1) flask\_resty.testing, [52](#page-55-3)

## **INDEX**

## <span id="page-58-0"></span>A

add\_item() (*flask\_resty.ModelView method*), [28](#page-31-2) add\_item\_raw() (*flask\_resty.ModelView method*), [28](#page-31-2) add\_ping() (*flask\_resty.Api method*), [18](#page-21-5) add\_resource() (*flask\_resty.Api method*), [17](#page-20-5) Api (*class in flask\_resty*), [17](#page-20-5) ApiClient (*class in flask\_resty.testing*), [52](#page-55-4) ApiError (*class in flask\_resty*), [50](#page-53-2) ApiView (*class in flask\_resty*), [18](#page-21-5) ArgFilterBase (*class in flask\_resty*), [36](#page-39-5) args\_schema (*flask\_resty.ApiView attribute*), [18](#page-21-5) assert\_response() (*in module flask\_resty.testing*), [52](#page-55-4) assert\_shape() (*in module flask\_resty.testing*), [52](#page-55-4) authenticate\_request() (*flask\_resty.AuthenticationBase method*), [30](#page-33-3) authentication (*flask\_resty.ApiView attribute*), [18](#page-21-5) AuthenticationBase (*class in flask\_resty*), [30](#page-33-3) authorization (*flask\_resty.ApiView attribute*), [18](#page-21-5) AuthorizationBase (*class in flask\_resty*), [32](#page-35-5) authorize\_create\_item() (*flask\_resty.AuthorizationBase method*), [32](#page-35-5) authorize\_create\_item() (*flask\_resty.AuthorizeModifyMixin method*), [33](#page-36-4) authorize\_create\_item() (*flask\_resty.NoOpAuthorization method*), [34](#page-37-3) authorize\_delete\_item() (*flask\_resty.AuthorizationBase method*), [32](#page-35-5) authorize\_delete\_item() (*flask\_resty.AuthorizeModifyMixin method*), [33](#page-36-4) authorize\_delete\_item() (*flask\_resty.NoOpAuthorization method*), [34](#page-37-3) authorize\_modify\_item() (*flask\_resty.AuthorizeModifyMixin method*), [33](#page-36-4) authorize\_request() (*flask\_resty.AuthorizationBase method*), [32](#page-35-5)

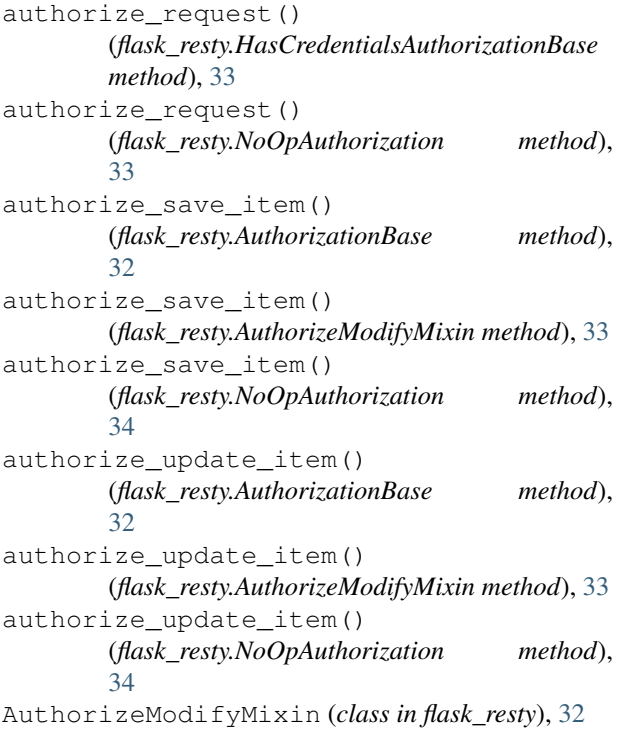

## B

base\_query\_options (*flask\_resty.ModelView attribute*), [25](#page-28-6) bind() (*flask\_resty.StrictRule method*), [50](#page-53-2) build() (*flask\_resty.StrictRule method*), [50](#page-53-2) build\_compare\_key() (*flask\_resty.StrictRule method*), [50](#page-53-2)

## $\mathsf C$

ColumnFilter (*class in flask\_resty*), [36](#page-39-5) commit() (*flask\_resty.ModelView method*), [29](#page-32-4) compile() (*flask\_resty.StrictRule method*), [50](#page-53-2) create() (*flask\_resty.GenericModelView method*), [24](#page-27-1) create\_and\_add\_item() (*flask\_resty.ModelView method*), [28](#page-31-2) create\_item() (*flask\_resty.ModelView method*), [27](#page-30-2) create\_item\_raw() (*flask\_resty.ModelView method*), [28](#page-31-2)

create\_missing\_item() (*flask\_resty.ModelView method*), [27](#page-30-2) credentials\_arg(flask\_resty.HeaderAuthenticationBaseixedSorting(class in flask\_resty), [47](#page-50-4) *attribute*), [31](#page-34-2) cursor\_arg (*flask\_resty.CursorPaginationBase attribute*), [40](#page-43-4) CursorPaginationBase (*class in flask\_resty*), [40](#page-43-4)

## D

delete\_item() (*flask\_resty.ModelView method*), [29](#page-32-4) delete\_item\_raw() (*flask\_resty.ModelView method*), [29](#page-32-4) DelimitedList (*class in flask\_resty*), [52](#page-55-4) deserialize() (*flask\_resty.ApiView method*), [21](#page-24-5) deserialize() (*flask\_resty.ColumnFilter method*), [37](#page-40-1) deserialize() (*flask\_resty.FieldFilterBase method*), [38](#page-41-1) deserialize() (*flask\_resty.ModelFilter method*), [39](#page-42-1) deserialize() (*flask\_resty.ModelView method*), [27](#page-30-2) deserialize\_args() (*flask\_resty.ApiView method*), [22](#page-25-1) deserializer (*flask\_resty.ApiView attribute*), [21](#page-24-5) destroy() (*flask\_resty.GenericModelView method*), [24](#page-27-1) dispatch\_request() (*flask\_resty.ApiView method*), [18](#page-21-5) E

empty() (*flask\_resty.StrictRule method*), [51](#page-54-0) ensure\_query\_sorting() (*flask\_resty.CursorPaginationBase method*), [40](#page-43-4) ensure query sorting() (*flask\_resty.RelayCursorPagination method*), [45](#page-48-2)

## F

FieldFilterBase (*class in flask\_resty*), [37](#page-40-1) FieldSortingBase (*class in flask\_resty*), [47](#page-50-4) filter\_list\_query() (*flask\_resty.ModelView method*), [26](#page-29-2) filter\_query() (*flask\_resty.ArgFilterBase method*), [36](#page-39-5) filter\_query() (*flask\_resty.AuthorizationBase method*), [32](#page-35-5) filter\_query() (*flask\_resty.ColumnFilter method*), [37](#page-40-1) filter\_query() (*flask\_resty.FieldFilterBase method*), [38](#page-41-1) filter\_query() (*flask\_resty.Filtering method*), [38](#page-41-1) filter\_query() (*flask\_resty.ModelFilter method*), [39](#page-42-1) filter\_query() (*flask\_resty.NoOpAuthorization method*), [33](#page-36-4)

(*flask resty.ModelView* Filtering (*class in flask resty*), [38](#page-41-1) filtering (*flask\_resty.ModelView attribute*), [25](#page-28-6) flask\_resty (*module*), [17](#page-20-5) flask\_resty.testing (*module*), [52](#page-55-4) flush() (*flask\_resty.ModelView method*), [29](#page-32-4) format parameter validation error() (*flask\_resty.ApiView method*), [22](#page-25-1) format\_validation\_error() (*flask\_resty.ApiView method*), [21](#page-24-5)

## G

GenericModelView (*class in flask\_resty*), [23](#page-26-2) get\_converter() (*flask\_resty.StrictRule method*), [51](#page-54-0) get\_credentials\_from\_token() (*flask\_resty.HeaderAuthenticationBase method*), [31](#page-34-2) get\_data\_id() (*flask\_resty.ApiView method*), [22](#page-25-1) get\_empty\_kwargs() (*flask\_resty.StrictRule method*), [51](#page-54-0) get\_field() (*flask\_resty.ColumnFilter method*), [37](#page-40-1) get\_field() (*flask\_resty.FieldFilterBase method*), [38](#page-41-1) get\_field() (*flask\_resty.ModelFilter method*), [39](#page-42-1) get\_field\_orderings() (*flask\_resty.CursorPaginationBase method*), [40](#page-43-4) get\_field\_orderings() (*flask\_resty.FieldSortingBase method*), [47](#page-50-4) get\_field\_orderings() (*flask\_resty.FixedSorting method*), [48](#page-51-3) get\_field\_orderings() (*flask\_resty.RelayCursorPagination method*), [45](#page-48-2) get\_field\_orderings() (*flask\_resty.Sorting method*), [49](#page-52-2) get\_filter() (*flask\_resty.CursorPaginationBase method*), [41](#page-44-3) get\_filter() (*flask\_resty.RelayCursorPagination method*), [45](#page-48-2) get\_filter\_clause() (*flask\_resty.ColumnFilter method*), [37](#page-40-1) get\_filter\_clause() (*flask\_resty.FieldFilterBase method*), [38](#page-41-1) get\_filter\_clause() (*flask\_resty.ModelFilter method*), [39](#page-42-1) get\_id\_dict() (*flask\_resty.ApiView method*), [23](#page-26-2) get\_item() (*flask\_resty.ModelView method*), [26](#page-29-2) get\_item\_meta() (*flask\_resty.CursorPaginationBase method*), [42](#page-45-1) get\_item\_meta() (*flask\_resty.LimitOffsetPagination method*), [42](#page-45-1) get\_item\_meta() (*flask\_resty.LimitPagination method*), [43](#page-46-1) get\_item\_meta() (*flask\_resty.MaxLimitPagination method*), [43](#page-46-1)

get\_item\_meta() (*flask\_resty.PagePagination* H *method*), [44](#page-47-0) get\_item\_meta() (*flask\_resty.RelayCursorPagination method*), [45](#page-48-2) get\_item\_or\_404() (*flask\_resty.ModelView method*), [26](#page-29-2) get\_item\_or\_404() (*in module flask\_resty*), [30](#page-33-3) get\_limit() (*flask\_resty.CursorPaginationBase method*), [42](#page-45-1) get\_limit() (*flask\_resty.LimitOffsetPagination method*), [42](#page-45-1) get\_limit() (*flask\_resty.LimitPagination method*), [43](#page-46-1) get\_limit() (*flask\_resty.MaxLimitPagination method*), [43](#page-46-1) get\_limit() (*flask\_resty.PagePagination method*), [44](#page-47-0) get\_limit() (*flask\_resty.RelayCursorPagination method*), [46](#page-49-3) get\_list() (*flask\_resty.ModelView method*), [25](#page-28-6) get\_list\_query() (*flask\_resty.ModelView method*), [26](#page-29-2) get\_location() (*flask\_resty.ApiView method*), [20](#page-23-0) get\_page() (*flask\_resty.CursorPaginationBase method*), [42](#page-45-1) get\_page() (*flask\_resty.LimitOffsetPagination method*), [42](#page-45-1) get\_page() (*flask\_resty.LimitPagination method*), [43](#page-46-1) get\_page() (*flask\_resty.MaxLimitPagination method*), [44](#page-47-0) get\_page() (*flask\_resty.PagePagination method*), [44](#page-47-0) get\_page() (*flask\_resty.RelayCursorPagination method*), [45](#page-48-2) get\_request\_credentials() (*flask\_resty.AuthenticationBase method*), [31](#page-34-2) get\_request\_credentials() (*flask\_resty.AuthorizationBase method*), [32](#page-35-5) get\_request\_credentials() (*flask\_resty.HeaderAuthenticationBase method*), [31](#page-34-2) get\_request\_cursor() (*flask\_resty.CursorPaginationBase method*), [40](#page-43-4) get\_request\_cursor() (*flask\_resty.RelayCursorPagination method*), [46](#page-49-3) get\_request\_data() (*flask\_resty.ApiView method*), [21](#page-24-5) get\_request\_field\_orderings() (*flask\_resty.FieldSortingBase method*), [47](#page-50-4) get\_request\_field\_orderings() (*flask\_resty.FixedSorting method*), [47](#page-50-4) get\_request\_field\_orderings() (*flask\_resty.Sorting method*), [48](#page-51-3) get\_rules() (*flask\_resty.StrictRule method*), [51](#page-54-0)

HasAnyCredentialsAuthorization (*class in flask\_resty*), [33](#page-36-4)

HasCredentialsAuthorizationBase (*class in flask\_resty*), [33](#page-36-4)

header\_scheme (*flask\_resty.HeaderAuthenticationBase attribute*), [31](#page-34-2)

HeaderAuthentication (*class in flask\_resty*), [31](#page-34-2) HeaderAuthenticationBase (*class in flask\_resty*), [31](#page-34-2)

## I

id\_fields (*flask\_resty.ApiView attribute*), [18](#page-21-5) init\_app() (*flask\_resty.Api method*), [17](#page-20-5)

### L

limit\_arg (*flask\_resty.LimitPagination attribute*), [43](#page-46-1) LimitOffsetPagination (*class in flask\_resty*), [42](#page-45-1) LimitPagination (*class in flask\_resty*), [43](#page-46-1) list() (*flask\_resty.GenericModelView method*), [23](#page-26-2)

## M

make\_created\_response() (*flask\_resty.ApiView method*), [20](#page-23-0) make\_cursor() (*flask\_resty.CursorPaginationBase method*), [41](#page-44-3) make\_cursor() (*flask\_resty.RelayCursorPagination method*), [46](#page-49-3) make\_cursors() (*flask\_resty.CursorPaginationBase method*), [41](#page-44-3) make\_cursors() (*flask\_resty.RelayCursorPagination method*), [46](#page-49-3) make\_deleted\_response() (*flask\_resty.ApiView method*), [20](#page-23-0) make\_empty\_response() (*flask\_resty.ApiView method*), [20](#page-23-0) make\_item\_response() (*flask\_resty.ApiView method*), [19](#page-22-2) make\_items\_response() (*flask\_resty.ApiView method*), [19](#page-22-2) make\_raw\_response() (*flask\_resty.ApiView method*), [19](#page-22-2) make\_response() (*flask\_resty.ApiView method*), [19](#page-22-2) make\_updated\_response() (*flask\_resty.ApiView method*), [20](#page-23-0) match() (*flask\_resty.StrictRule method*), [50](#page-53-2) match\_compare\_key() (*flask\_resty.StrictRule method*), [51](#page-54-0) MaxLimitPagination (*class in flask\_resty*), [43](#page-46-1) maybe\_set\_arg\_name() (*flask\_resty.ArgFilterBase method*), [36](#page-39-5) maybe\_set\_arg\_name() (*flask\_resty.ColumnFilter method*), [37](#page-40-1)

maybe set arg name() (*flask\_resty.FieldFilterBase method*), [38](#page-41-1) maybe\_set\_arg\_name() (*flask\_resty.ModelFilter method*), [40](#page-43-4) model (*flask\_resty.ModelView attribute*), [25](#page-28-6) model\_filter() (*in module flask\_resty*), [39](#page-42-1) ModelFilter (*class in flask\_resty*), [39](#page-42-1) ModelView (*class in flask\_resty*), [24](#page-27-1)

## N

NoOpAuthentication (*class in flask\_resty*), [31](#page-34-2) NoOpAuthorization (*class in flask\_resty*), [33](#page-36-4)

## $\Omega$

offset\_arg (*flask\_resty.LimitOffsetPagination attribute*), [42](#page-45-1)

## P

page\_arg (*flask\_resty.PagePagination attribute*), [44](#page-47-0) PagePagination (*class in flask\_resty*), [44](#page-47-0) paginate\_list\_query() (*flask\_resty.ModelView method*), [26](#page-29-2) pagination (*flask\_resty.ModelView attribute*), [25](#page-28-6) parse\_request\_data() (*flask\_resty.ApiView method*), [21](#page-24-5) provides\_defaults\_for() (*flask\_resty.StrictRule method*), [51](#page-54-0)

## Q

query (*flask\_resty.ModelView attribute*), [25](#page-28-6) query\_options (*flask\_resty.ModelView attribute*), [25](#page-28-6) query\_raw (*flask\_resty.ModelView attribute*), [25](#page-28-6)

## R

refresh() (*flask\_resty.StrictRule method*), [51](#page-54-0) Related (*class in flask\_resty*), [34](#page-37-3) related (*flask\_resty.ModelView attribute*), [25](#page-28-6) RelatedId (*class in flask\_resty*), [35](#page-38-1) RelatedItem (*class in flask\_resty*), [36,](#page-39-5) [52](#page-55-4) RelayCursorPagination (*class in flask\_resty*), [44](#page-47-0) render\_response\_body() (*flask\_resty.ApiView method*), [19](#page-22-2) request\_args() (*flask\_resty.ApiView property*), [22](#page-25-1) resolve\_field() (*flask\_resty.Related method*), [35](#page-38-1) resolve\_integrity\_error() (*flask\_resty.ModelView method*), [29](#page-32-4) resolve\_related() (*flask\_resty.ModelView method*), [27](#page-30-2) resolve\_related() (*flask\_resty.Related method*), [35](#page-38-1) resolve\_related\_id() (*flask\_resty.ModelView method*), [27](#page-30-2) resolve\_related\_item() (*flask\_resty.ModelView method*), [27](#page-30-2)

retrieve() (*flask\_resty.GenericModelView method*), [23](#page-26-2)

## S

schema (*flask\_resty.ApiView attribute*), [18](#page-21-5) serialize() (*flask\_resty.ApiView method*), [18](#page-21-5) serializer (*flask\_resty.ApiView attribute*), [19](#page-22-2) session (*flask\_resty.ModelView attribute*), [25](#page-28-6) set\_item\_response\_meta() (*flask\_resty.ApiView method*), [19](#page-22-2) set item response meta() (*flask\_resty.ModelView method*), [30](#page-33-3) set\_item\_response\_meta\_pagination() (*flask\_resty.ModelView method*), [30](#page-33-3) sort\_arg (*flask\_resty.Sorting attribute*), [48](#page-51-3) sort\_list\_query() (*flask\_resty.ModelView method*), [26](#page-29-2) sort\_query() (*flask\_resty.FieldSortingBase method*), [47](#page-50-4) sort\_query() (*flask\_resty.FixedSorting method*), [48](#page-51-3) sort\_query() (*flask\_resty.Sorting method*), [49](#page-52-2) sort\_query() (*flask\_resty.SortingBase method*), [49](#page-52-2) Sorting (*class in flask\_resty*), [48](#page-51-3) sorting (*flask\_resty.ModelView attribute*), [25](#page-28-6) SortingBase (*class in flask\_resty*), [49](#page-52-2) StrictRule (*class in flask\_resty*), [50](#page-53-2) suitable\_for() (*flask\_resty.StrictRule method*), [51](#page-54-0)

## U

update() (*flask\_resty.ApiError method*), [50](#page-53-2) update() (*flask\_resty.GenericModelView method*), [24](#page-27-1) update\_item() (*flask\_resty.ModelView method*), [28](#page-31-2) update\_item\_raw() (*flask\_resty.ModelView method*), [28](#page-31-2)

## $\overline{V}$

validate\_request\_id() (*flask\_resty.ApiView method*), [21](#page-24-5)

## W

```
with_traceback() (flask_resty.ApiError method),
        50
```